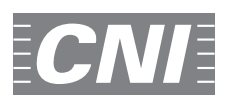

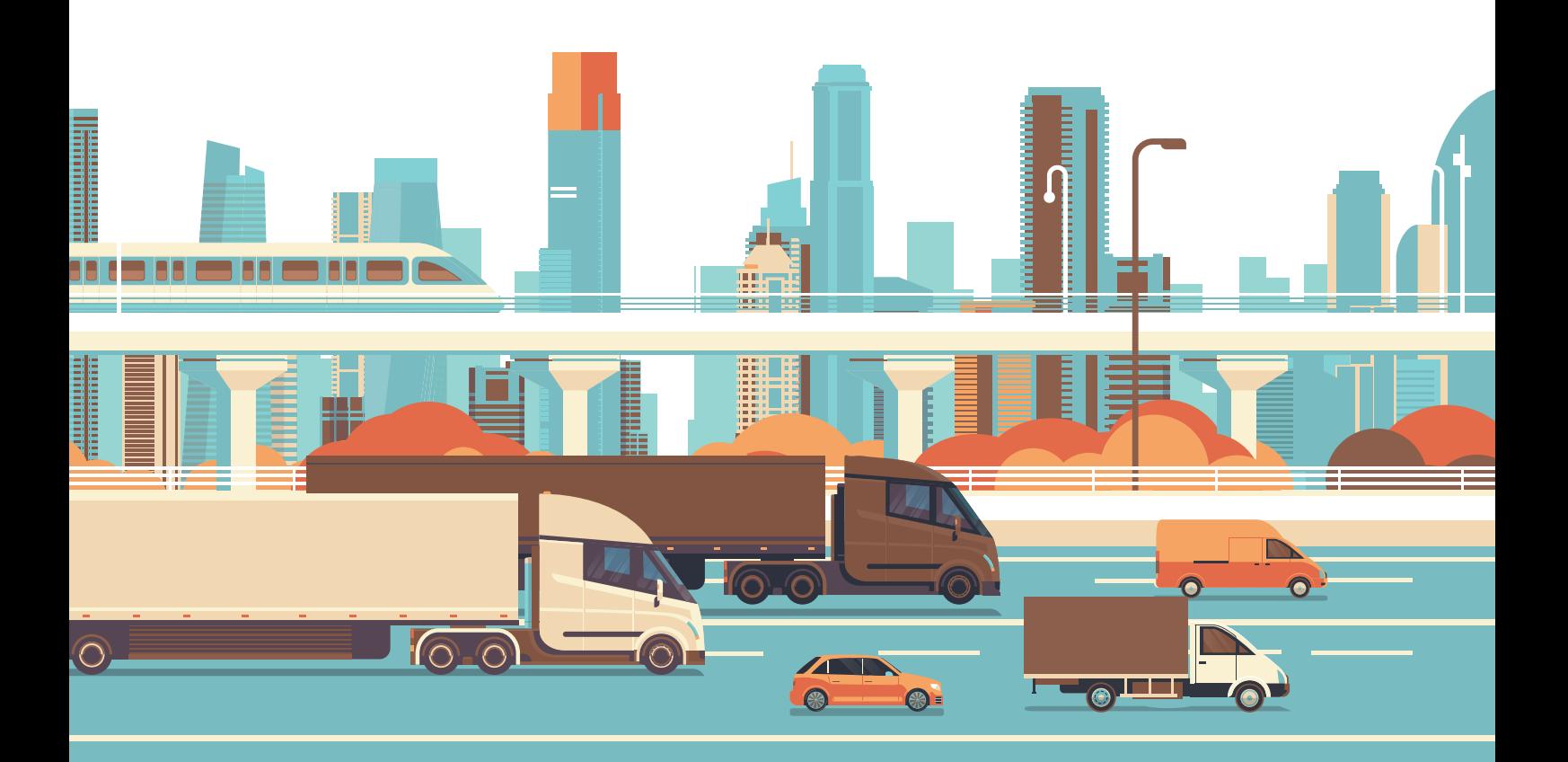

# IMPACTOS ECONÔMICOS DA TABELA DE PREÇO MÍNIMO DO FRETE RODOVIÁRIO

Brasília 2019

IMPACTOS ECONÔMICOS DA TABELA DE PREÇO MÍNIMO DO FRETE RODOVIÁRIO

#### CONFEDERAÇÃO NACIONAL DA INDÚSTRIA – CNI

*Robson Braga de Andrade* Presidente

#### Diretoria de Desenvolvimento Industrial

*Carlos Eduardo Abijaodi* Diretor

#### Diretoria de Educação e Tecnologia

*Rafael Esmeraldo Lucchesi Ramacciotti* Diretor

#### Diretoria de Políticas e Estratégia

*José Augusto Coelho Fernandes* **Diretor** 

#### Diretoria de Relações Institucionais

*Mônica Messenberg Guimarães* Diretora

#### Diretoria de Serviços Corporativos

*Fernando Augusto Trivellato* **Diretor** 

#### Diretoria Jurídica

*Hélio José Ferreira Rocha* Diretor

#### Diretoria CNI/SP

*Carlos Alberto Pires* Diretor

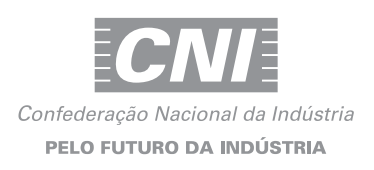

# IMPACTOS ECONÔMICOS DA TABELA DE PREÇO MÍNIMO DO FRETE RODOVIARIO

Brasília 2019

#### © 2019. CNI – Confederação Nacional da Indústria.

Qualquer parte desta obra poderá ser reproduzida, desde que citada a fonte.

CNI

Gerência Executiva de Pesquisa e Competitividade - GPC

#### FICHA CATALOGRÁFICA

#### C748i

Confederação Nacional da Indústria. Impactos econômicos da tabela de preço mínimo do frete rodoviário / Confederação Nacional da Indústria. – Brasília : CNI, 2019. 64 p. : il.

1. Impacto Econômico. 2. Frete Rodoviário. I. Título

CDU: 331.3

#### CNI

*Confederação Nacional da Indústria Setor Bancário Norte Quadra 1 – Bloco C Edifício Roberto Simonsen 70040-903 – Brasília – DF Tel.: (61) 3317- 9000 Fax: (61) 3317- 9994 http://www.cni.com.br*

*Serviço de Atendimento ao Cliente – SAC Tels.: (61) 3317-9989 / 3317-9992 sac@cni.com.br*

## SUMÁRIO

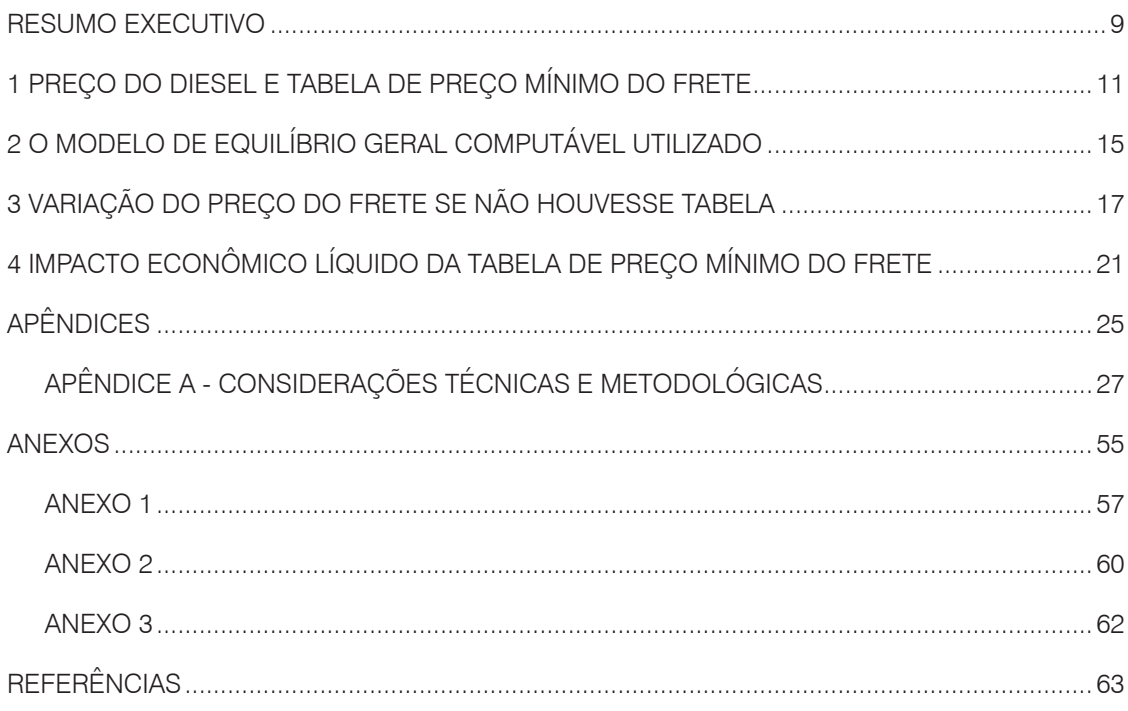

<span id="page-8-0"></span>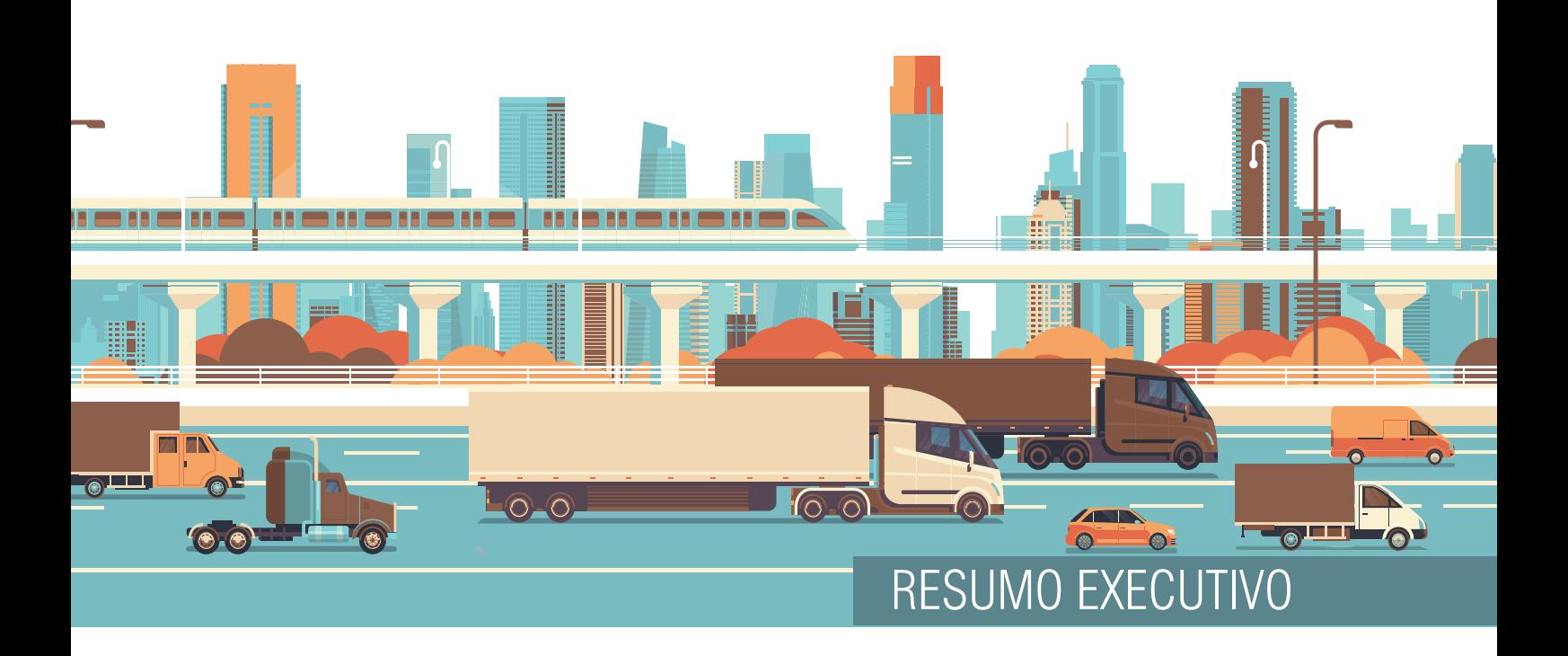

A tabela de preço mínimo de frete rodoviário, até janeiro de 2019, resulta em um preço de frete 7,4 pontos superior ao preço que seria arbitrado pelo mercado caso a tabela não existisse. Isso resulta em uma perda de 7,1 bilhões de reais ao PIB brasileiro, em um aumento de 0,34 pontos na inflação aos consumidores e em uma perda de 201 mil empregos.

A tabela de preço mínimo do frete rodoviário foi instituída em junho de 2018, em resposta às demandas apresentadas pelos caminhoneiros na greve que ocorreu em maio desse ano<sup>1</sup>.

A mera existência da tabela resulta em diversos custos de difícil mensuração, como o custo de regulação e fiscalização, o custo de adequação das empresas à tabela e a insegurança jurídica pela contestação da medida em várias instâncias do judiciário. Além desses custos, caso o órgão regulador arbitre um preço superior ao preço de mercado para o frete rodoviário de carga, há um custo econômico sistêmico derivado do aumento nos custos gerais de transporte no país. Apenas esse último custo é mensurado neste estudo.

Os impactos econômicos da tabela são de difícil mensuração, pois ela foi instituída em um período em que ocorreram diversos choques econômicos negativos. Ao longo de 2018, ocorreu uma desvalorização do real, que resulta no aumento de custo de produtos importados, inclusive os que são usados pela indústria como produtos intermediários. A desvalorização do real, associada ao aumento no preço internacional do petróleo, resultou em uma alta significativa no preço dos combustíveis fósseis, o que aumenta não apenas o custo de transporte, mas também o custo com energia termelétrica, entre outros. A própria paralisação dos caminhoneiros resultou em um impacto negativo direto que, para alguns setores, se estendeu por meses até a normalização das cadeias de suprimentos. Por fim, houve também choques negativos de expectativas relacionados a incertezas políticas com as eleições e com a viabilidade das reformas econômicas.

*<sup>1</sup> Desde então, já ocorreram quatro versões válidas da tabela. A primeira foi instituída em junho de 2018, na resolução 5.820/2018, da ANTT. A segunda versão foi publicada em setembro, na resolução 5.827/2018, da ANTT. A terceira versão foi publicada em novembro, na resolução 5.835/2018, da ANTT. A última versão, válida até o fechamento do estudo, foi publicada em janeiro de 2019, na resolução 5.839/2019, da ANTT.*

Para isolar o impacto da tabela de preço mínimo do frete rodoviário nesse cenário, foi utilizado um modelo de Equilíbrio Geral Computável (EGC). Esse modelo descreve com equações matemáticas as relações entre os principais agentes da economia, capturando como todos os setores estão interligados. A partir daí, são usados dados reais da economia brasileira para definir um equilíbrio inicial para a economia. Em seguida escolhe-se uma variável para deslocar, o que tira a economia do equilíbrio e faz com que todos os setores e agentes econômicos respondam, de acordo com as equações matemáticas previamente determinadas, até que a economia chegue a um novo equilíbrio.

O modelo da CNI foi calibrado com base em dados do Instituto Brasileiro de Geografia e Estatística (IBGE), da Empresa de Planejamento e Logística (EPL), da Agência Nacional do Petróleo (ANP) e da Agência Nacional de Transportes Terrestres (ANTT).

# TABELA DE PREÇO MÍNIMO

ŧ

PREÇO DO DIESEL E

 $\circledcirc$ 

⊛

DO FRETE

 $\overline{\circ}$ 

Para analisar o impacto da tabela de preço mínimo do frete rodoviário, é necessário compreender o ambiente econômico que levou à greve dos caminhoneiros e à instituição da tabela.

<u>fo</u> LÕ

 $\overline{O}$   $\overline{O}$ 

A economia brasileira passou por uma forte recessão entre 2014 e 2016, começando uma tímida recuperação no ano de 2017. Mesmo com o crescimento retornando, espera-se que a economia volte a alcançar o patamar em que se encontrava em 2013, antes da crise, apenas em 2020 ou 2021.

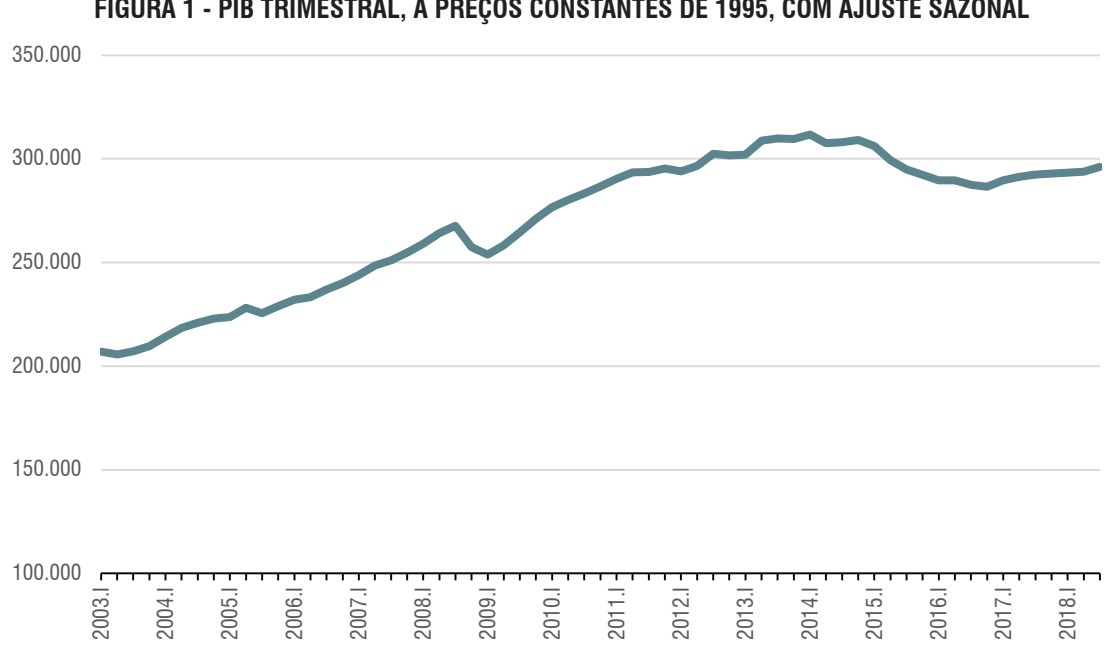

**FIGURA 1 - PIB TRIMESTRAL, A PREÇOS CONSTANTES DE 1995, COM AJUSTE SAZONAL**

*Fonte: Contas Trimestrais (IBGE).*

<span id="page-10-0"></span>**TIN** 

A dimensão e a duração da crise impactaram negativamente o fluxo de mercadorias, reduzindo a demanda pelo transporte rodoviário de cargas. O setor, que havia se planejado para uma economia em expansão, com grande aquisição de caminhões em anos anteriores, se viu diante de uma situação de excesso de oferta por um período prolongado de tempo.

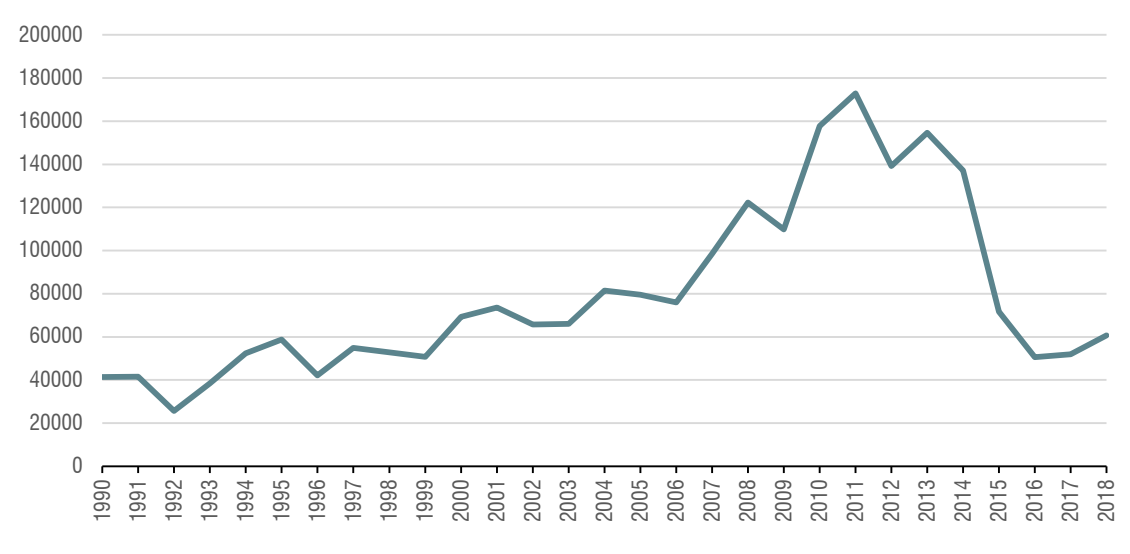

#### **FIGURA 2 - LICENCIAMENTO TOTAL DE CAMINHÕES (NÚMERO DE LICENCIAMENTOS DE CAMINHÕES NACIONAIS E IMPORTADOS)**

*Fonte: ANFAVEA.*

Nesse cenário, as margens de lucro dos caminhoneiros foram pressionadas para baixo diante do aumento da concorrência gerada pelo excesso de oferta de transporte rodoviário de carga e da própria dificuldade financeira dos contratantes, que também enfrentavam a crise econômica e precisavam reduzir os custos na medida do possível para se manter no mercado.

A situação dos caminhoneiros se complicou quando um de seus principais insumos, o óleo diesel, começou uma trajetória de aumento sucessivo de preços.

Em julho de 2017, a Petrobras passou a fazer a alteração dos preços dos combustíveis acompanhando as flutuações do preço internacional dos combustíveis e do câmbio, o que resultou em variações até diárias no preço dos combustíveis. Antes da mudança, a prática da companhia era manter os preços de distribuição fixos por longos períodos de tempo, absorvendo as diferenças positivas e negativas nas flutuações do câmbio e no preço internacional do petróleo.

A mudança na política de preço ocorreu em um período de intensa desvalorização do real e de aumento no preço internacional do petróleo, resultado em uma escalada rápida de preços do óleo diesel ao consumidor.

Considerando a série de preços médios de revenda da ANP<sup>2</sup>, retratada na Figura 3, a escalada dos preços do diesel começou a partir de julho de 2017, dado que até esse mês o preço se encontrava em patamar similar ao verifica ao longo de todo o ano de 2016.

*<sup>2</sup> A série de preços de revenda da ANP é o preço de revenda dos postos de gasolina ao consumidor, e sua série é próxima à do IPCA-diesel.*

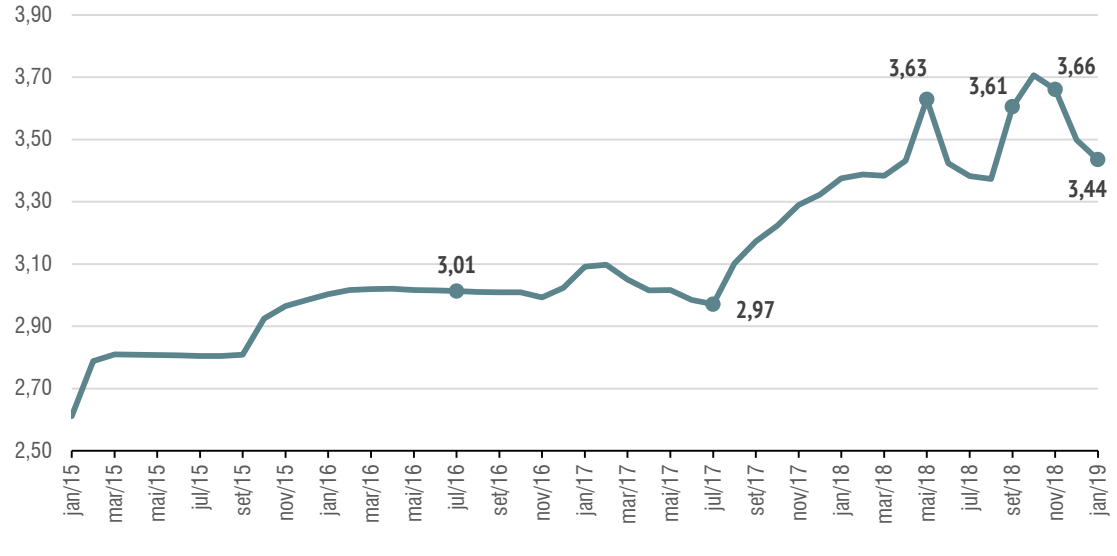

#### **FIGURA 3 – PREÇO MÉDIO DE REVENDA DO ÓLEO DIESEL (EM REAIS)**

*Fonte: ANP.*

Entre julho de 2017 e maio de 2018, os preços do diesel haviam subido 22,1% em menos de um ano. Considerando que o óleo diesel representa 37% do consumo intermediário do setor de transporte terrestre<sup>3</sup>, essa variação representa um impacto significativo nos custos do setor de transporte rodoviário de carga. Além do aumento no preço, a falta de previsibilidade nos reajustes do diesel também foi sentida pelos caminhoneiros. Como os preços estavam sendo reajustados quase que diariamente, do momento em que o caminhoneiro fechava o valor do frete até o final da viagem o preço do seu principal insumo já havia variado, reduzindo o retorno da viagem e, em casos extremos, elevando os custos acima do valor contratado. Esse choque expressivo no preço de um de seus principais insumos, aliado à incerteza no tempo dos reajustes, em um ambiente econômico que dificultava o repasse desse aumento de custos, resultou na greve dos caminhoneiros no final de maio de 2018.

Em resposta à greve dos caminhoneiros, o governo anunciou três medidas: a criação de uma tabela de preço mínimo de transporte rodoviário de carga, a redução do preço do diesel em 46 centavos de real, com congelamento desse preço por três meses, e a suavização da política de preços da Petrobrás, de modo que as mudanças de preço ao consumidor não ocorressem de maneira abrupta e diária.

Pode-se observar, na Figura 3, que houve realmente uma queda no preço ao consumidor do óleo diesel, embora ela nunca tenha chegado aos 46 centavos prometidos, chegando ao máximo de 26 centavos quando comparados o preço em agosto de 2018 em relação ao preço de maio.

*<sup>3</sup> Consumo intermediário do produto óleo diesel, em relação ao consumo intermediário total do setor de transporte terrestre, de acordo com dados da Tabela de Usos de 2015, IBGE.* 

Como existe uma grande escassez de dados e índices de preço de transporte rodoviário de cargas no Brasil, a Confederação Nacional da Indústria fez uma consulta empresarial para avaliar o impacto da criação da tabela de preço mínimo do frete no custo das empresas com o transporte de seus insumos e produtos finais. O resultado dessa consulta indicou que a tabela resultou em um aumento médio de 12,0% no preço do frete em relação aos preços que eram praticados antes de a tabela ser criada<sup>4</sup>.

O congelamento do diesel prometido pelo governo acabou no fim de agosto de 2018, resultando em um aumento no preço do diesel de 5,3% em setembro em relação a junho. Isso desencadeou a primeira revisão da tabela de preço mínimo do frete rodoviário. Considerando a média da variação entre todas as categorias de transporte contempladas na tabela, a tabela de setembro apresentou um aumento médio de 2,8% em relação à tabela publicada em junho.

Em novembro de 2018, a ANTT anunciou a terceira versão da tabela de preço mínimo do frete, desencadeada por uma suposta queda no preço do diesel. A terceira versão da tabela apresentou uma redução média de 4,2% no preço do frete em relação à tabela de setembro. Enquanto isso, o preço ao consumidor do óleo diesel não apresentou queda, e sim aumento de 1,6% em relação à última tabela, publicada em setembro.

Por fim, a quarta versão da tabela foi publicada pela ANTT em janeiro de 2019, com aumento médio de 1,6% em relação à tabela publicada em novembro de 2018. Neste mesmo período, o preço do diesel combustível caiu 6,2%.

A Figura 4 representa a linha do tempo da greve dos caminhoneiros até a quarta versão da tabela de preço mínimo do transporte rodoviário, publicada em janeiro de 2019.

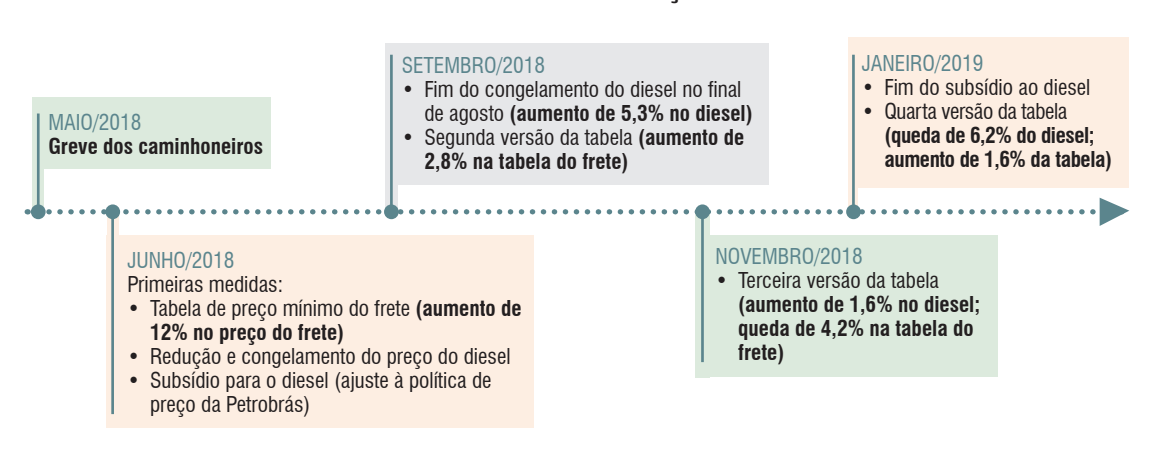

#### **FIGURA 4 – LINHA DO TEMPO DAS TABELAS DE PREÇO MÍNIMO DO FRETE RODOVIÁRIO5**

*Fonte: CNI.*

*<sup>4</sup> CNI – Confederação Nacional da Indústria. Impactos do tabelamento do frete rodoviário. Disponível em: <http://www.portaldaindustria.com.br/ estatisticas/ce-impactos-do-tabelamento-do-frete-rodoviario/>*

*<sup>5</sup> As variações do frete e do diesel foram calculadas em relação à última tabela publicada, com a exceção dos 12% de aumento iniciais, que foram obtidos na consulta empresarial e se referem ao aumento da primeira tabela em relação ao preço praticado sem tabela.*

<span id="page-14-0"></span>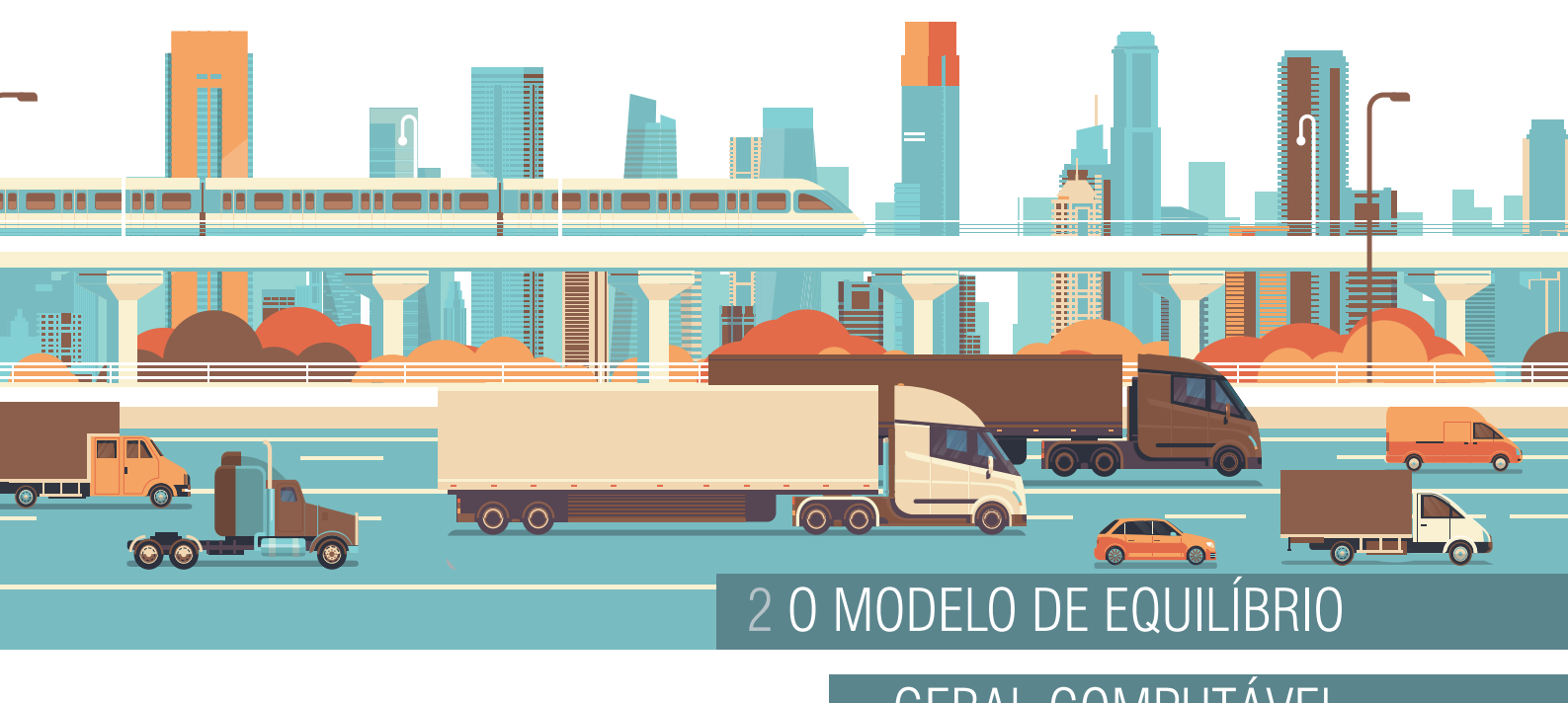

## GERAL COMPUTÁVEL

UTILIZADO

O modelo de equilíbrio geral computável utilizado neste estudo foi o ORANI-G, descrito detalhadamente em Horridge (2000).

O modelo é nacional, e descreve em equações matemáticas as decisões dos principais agentes econômicos.

As empresas de cada setor da economia decidem:

- o quanto produzir de cada produto;
- se usam insumos nacionais ou importados, com base nos preços relativos dos produtos;
- o quanto usam de cada fator de produção (capital, trabalho e terra), dependendo do preço relativo entre esses fatores de produção e a capacidade de substituição, dependendo do setor;
- o quanto investir, observando a remuneração do capital.

As famílias:

- são donas do capital e da terra, obtendo renda;
- trabalham obtendo salários;
- consomem bens e serviços nacionais ou importados, dependendo do preço relativo.

O governo:

- arrecada impostos;
- produz bens e serviços públicos;
- consome produtos e serviços nacionais e importados, dependendo dos preços relativos.

O setor externo (demais países do mundo):

- consome as exportações brasileiras, dependendo do preço.
- vende os seus produtos para o Brasil, que são consumidos internamente como importações.

O Modelo ORANI-G – CNI – frete – 2015 é uma combinação da estrutura teórica descrita em Horridge (2000)<sup>6</sup>, com a estrutura de dados disponível para o Brasil, elaborada pela CNI a partir da Matriz de Insumo-Produto de 2015, em combinação com dados de transporte da EPL. A estrutura final contém 67 setores de atividade, 128 produtos, uma margem de comércio, três margens de transporte, duas origens (doméstico e importado), uma família representativa, um nível de governo e um setor externo agregado. Os detalhes de como a base de dados foi trabalhada se encontram no Apêndice A.

*6 Para o Modelo ORANI-G – CNI – frete – 2015 não foram consideradas as extensões regionais nem a diferenciação entre tipos de trabalhadores por grau de instrução ou nível de qualificação.*

# <span id="page-16-0"></span>**BBF**  $\nabla \mathbf{N}$  $\overline{O}$   $\overline{O}$  $\circ$ **◎** 3 VARIAÇÃO DO PREÇO DO FRETE SE NÃO HOUVESSE TABELA

Só por existir, a tabela de preço mínimo do frete rodoviário já resulta em diversos custos para a economia brasileira, como o custo de regulação e fiscalização, o custo de adequação das empresas à tabela e a insegurança jurídica pela contestação da medida em várias instâncias do judiciário. Esses são custos de difícil mensuração, e não são objeto de avaliação desse estudo.

Além desses custos, caso o órgão regulador arbitre um preço superior ao preço de mercado para o frete rodoviário de carga, há um custo econômico sistêmico derivado do aumento nos custos gerais de transporte no país. Esse é o custo que esse estudo procura mensurar.

Todo preço mínimo gera impacto econômico apenas se for estabelecido acima do preço de mercado. Isso ocorre porque, caso o preço mínimo seja estabelecido abaixo do preço de mercado, o preço de mercado será praticado e o preço mínimo não terá efeito, apesar de ainda gerar os custos de regulação e adequação identificados acima. No entanto, quando um preço mínimo é estabelecido acima do preço de mercado, ele passa a ser o preço vigente.

Dessa forma, a primeira tarefa é avaliar se o preço estabelecido pelo governo está acima ou abaixo do preço de mercado para o transporte rodoviário de carga. A maneira escolhida para fazer essa avaliação foi determinar, utilizando o modelo de equilíbrio geral computável, qual seria o aumento de mercado para o frete, dado o aumento que houve no preço do diesel.

Neste caso, os choques foram dados no preço ao consumidor do diesel doméstico.

As fórmulas matemáticas que regem o modelo estabelecem que, diante do aumento de preço de um insumo doméstico, os compradores tentarão substituí-lo por um insumo similar importado. Quanto maior o aumento no preço, maior será a substituição, caso ela seja possível. Caso a substituição não seja possível, o aumento de preço é repassado ao preço do produto final de forma proporcional ao peso daquele insumo no custo da empresa.

No caso do diesel, foi considerado que é impossível substituir diesel doméstico por importado, pois se trata de um mercado regulado, com monopólio da Petrobras. Assim, todos os consumidores de diesel repassam o aumento de custo ao preço de seus produtos.

Em seguida, o modelo computa efeitos indiretos desses aumentos de preço.

Para setores que usam o diesel como insumo, como a agricultura, que usa o diesel para mover tratores, o aumento de preço do diesel é repassado aos produtos agrícolas finais domésticos. Os produtos agrícolas domésticos, ficando mais caros, podem ser substituídos por produtos agrícolas importados. As exportações de produtos agrícolas brasileiros também são prejudicadas, pois ficam mais caras no mercado internacional e são substituídas por produtos agrícolas de outras fontes. Dessa forma, o setor de agricultura perde mercado para produtos importados no mercado doméstico e perde exportações no mercado internacional. Apesar da substituição, o preço médio aos consumidores permanece mais elevado que no cenário sem o aumento do diesel, pois a substituição não é completa.

O setor de transporte rodoviário de cargas, no entanto, é um setor diferente, pois não é possível aos consumidores de frete deixar de usar o frete nacional e passar a usar um frete importado. Nesse caso, no modelo, todos os setores que usam frete rodoviário repassam ao preço de seus produtos o aumento no custo com o frete.

É importante ressaltar uma simplificação do modelo adotado em relação à economia real. No modelo, sempre que ocorre um aumento de custo, esse aumento é repassado ao preço dos produtos proporcionalmente ao peso desse custo no custo total do produto, incluindo a remuneração dos fatores. Isso ocorre porque o modelo supõe que os mercados atuam em competição perfeita, com lucro econômico zero, de modo que não há margem para redução de lucros para absorver um aumento de custos. No mundo real, no entanto, é possível que isso ocorra, com redução dos lucros e até mesmo prejuízo temporário de atividades econômicas diante de choques nos custos, em especial para atividades econômicas sujeitas a grande competição com importados em um cenário de demanda deprimida. Em prazos mais longos, no entanto, uma atividade que tenha remuneração do capital deprimida por um longo período de tempo tende a sofrer desinvestimento para que os recursos possam ser investidos em setores mais rentáveis.

Todos os produtos que têm diesel na sua cadeia produtiva ficam mais caros e perdem mercado nacional para produtos similares importados e perdem exportações. Isso gera uma queda na produção e no emprego. Além disso, o aumento do diesel resulta em um aumento de preços generalizado na economia brasileira, aumentando os índices de inflação.

O modelo de equilíbrio geral computável quantifica esses efeitos com base nas relações intersetorias da economia brasileira, mensurada pela matriz insumo-produto do IBGE. Como descrito acima, um dos produtos que teria seu preço elevado como consequência do aumento do diesel é o frete rodoviário de carga. Assim, o modelo informa qual seria o aumento de preço de mercado no frete diante do aumento no preço do diesel, considerando que todo o aumento do diesel é repassado ao preço do frete de forma proporcional ao peso do diesel no custo do frete.

A Tabela 1 mostra, para cada edição da tabela de preço mínimo do frete rodoviário, o resultado do modelo para o preço do transporte rodoviário de carga em resposta à variação verificada no preço do diesel. A tabela também apresenta a variação que ocorreu com a tabela publica pelo governo. Cabe ressaltar, que a variação inicial no preço do frete foi estimada com base em CNI (2018).

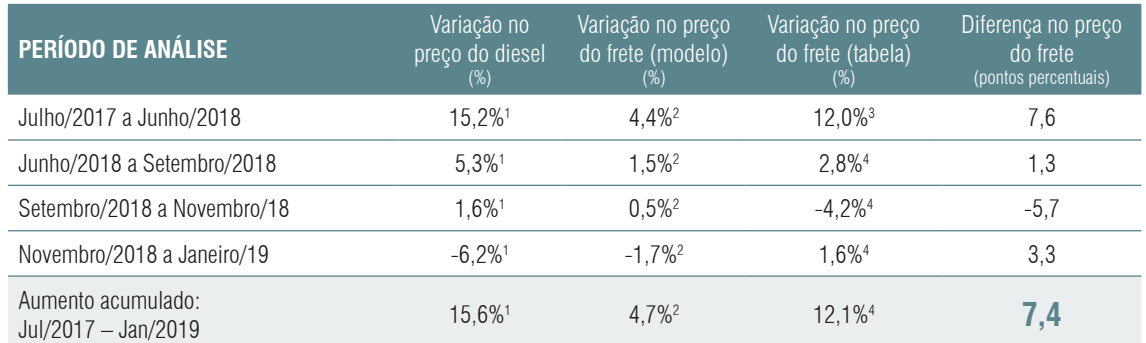

#### **TABELA 1 – VARIAÇÃO DO PREÇO DO DIESEL, VARIAÇÃO DE MERCADO NO PREÇO DO FRETE E VARIAÇÃO DA TABELA.**

*Fontes: 1 - Preço médio de revenda da Síntese dos preços praticados, da ANP;*

 *2 - Resultado do Modelo ORANI – CNI – frete – 2015;*

 *3 - Aumento médio estimado com base em CNI (2018); e*

 *4 - ANTT – Resoluções 5820, 5827, 5835 e 5839.*

Os resultados revelam que, para quatro edições da tabela de preço mínimo do frete rodoviário, em três edições a variação da tabela foi superior à variação de mercado, conforme estimada pelo modelo. Considerando o período entre julho de 2017, quando o preço do diesel começou a disparar, e janeiro de 2019, quando a última tabela foi divulgada, o diesel apresentou aumento de 15,6%. Em resposta a esse aumento de 15,6%, o preço do frete deveria ter aumentado 4,7%.

Com a tabela, no entanto, o preço do frete aumentou 12,1%. Dessa forma, pode-se dizer que a tabela do preço mínimo de frete rodoviário resulta em um frete 7,4% mais caro do que ele seria se os preços fossem arbitrados pelo mercado, com repasses totais do aumento de custo com diesel.

Outro resultado do modelo é o impacto econômico total que decorre do aumento acumulado de 15,6% no preço do diesel, mesmo sem a criação da tabela de preço mínimo do frete rodoviário.

Com um diesel 15,6% mais caro, de acordo com os mecanismos descritos anteriormente, diversos setores da economia brasileira perdem mercado doméstico para produtos importados e têm suas exportações reduzidas. Isso gera uma perda de 0,20% no PIB, o que seria equivalente a 13,1 bilhões de reais<sup>7</sup>. Isso também resultaria em uma retração de 0,40% no emprego, ou 368 mil empregos<sup>8</sup>. Além disso, o aumento de 15,6% no preço do diesel resulta em aumento de 0,73 pontos percentuais no índice de preços ao consumidor<sup>9</sup>.

*<sup>7</sup> Percentual aplicado sobre o PIB valores correntes 2017 (Contas Trimestrais / IBGE).*

*<sup>8</sup> Percentual aplicado sobre o pessoal ocupado no trimestre outubro/novembro/dezembro de 2017 (PNAD Contínua/IBGE).*

*<sup>9</sup> Índice de preços ao consumidor construído a partir do consumo das famílias da Matriz de Insumo-Produto de 2015 (IBGE).*

<span id="page-20-0"></span>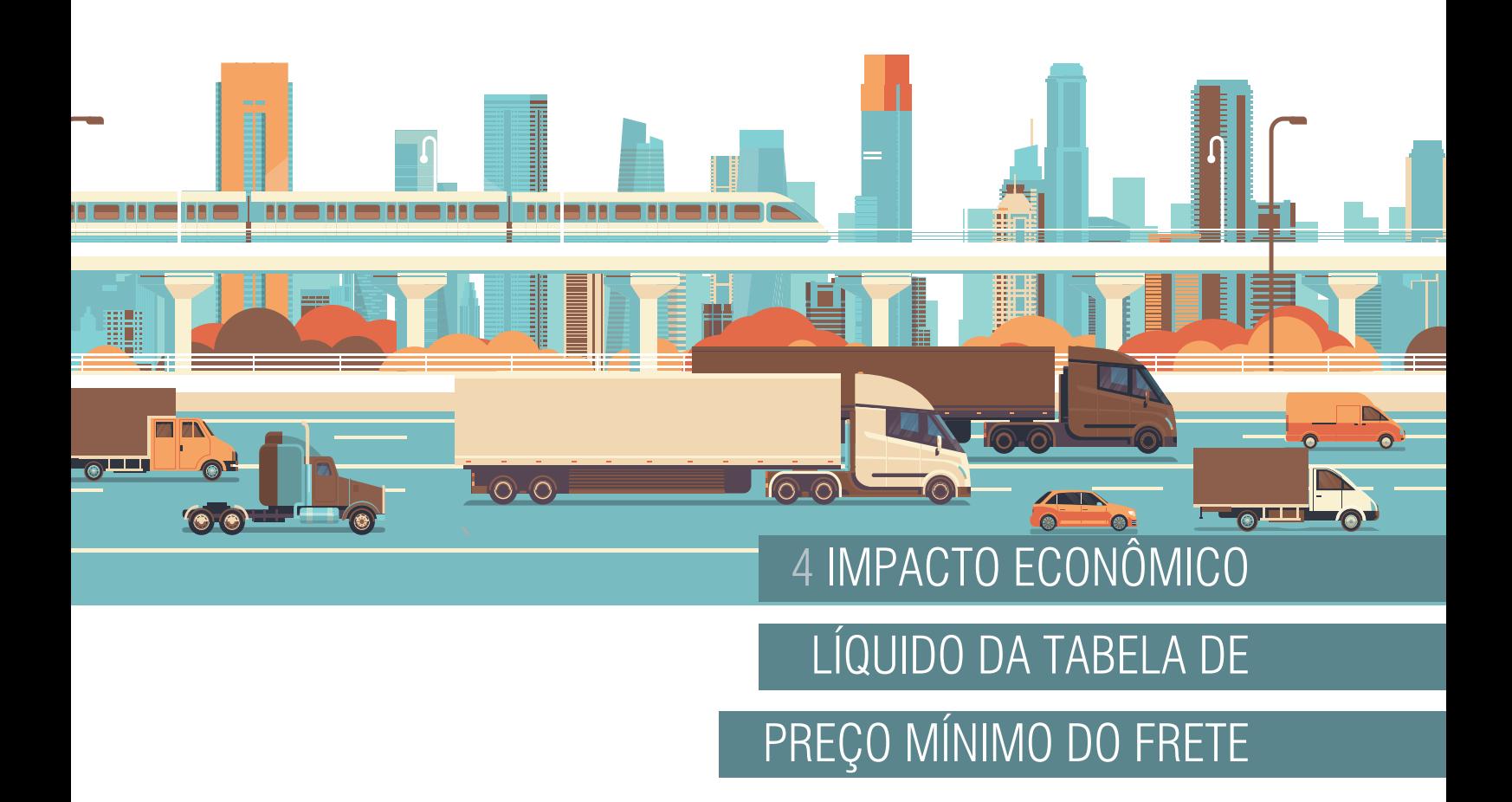

Sabendo que a tabela de preço mínimo do frete rodoviário fez com que os preços do frete estejam 7,4% superiores aos preços determinados pelo mercado, é possível utilizar o modelo novamente para avaliar qual o impacto isolado da tabela de preço mínimo do frete, desconsiderando todos os outros fatores que impactaram a economia no mesmo período.

Os efeitos diretos e indiretos funcionam como descrito nas primeiras simulações, com repasse do aumento do custo aos preços e substituição dos produtos domésticos por produtos importados e com perda de exportações.

O resultado é que a tabela de preço mínimo do frete rodoviário resulta em uma perda de 0,11% no PIB, ou 7,2 bilhões de reais<sup>10</sup>. Isso geraria uma redução de 0,22% no emprego, ou perda de 203 mil ocupações na economia brasileira<sup>11</sup>. Por fim, a tabela também resulta em um aumento adicional dos preços ao consumidor de 0,34 pontos percentuais, alimentando a inflação. Ou seja, os impactos do aumento do diesel no período sobre a economia brasileira como um todo foi agravado em cerca de 50%.

A Tabela 2 apresenta os resultados sumarizados do estudo, com impacto sobre o PIB real, sobre o emprego e sobre a inflação aos consumidores.

*<sup>10</sup> Percentual aplicado sobre o PIB valores correntes 2017 (Contas Trimestrais / IBGE).*

*<sup>11</sup> Percentual aplicado sobre o pessoal ocupado no trimestre outubro/novembro/dezembro de 2017 (PNAD Contínua/IBGE).*

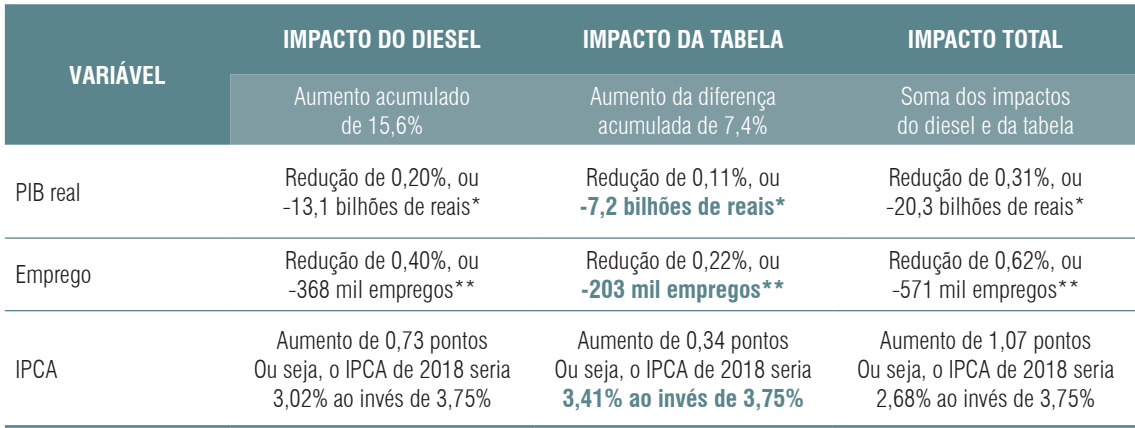

#### **TABELA 2 – IMPACTO ECONÔMICO**

*Fonte: Elaboração própria com base no Modelo ORANI – CNI – frete – 2015.*

*\*percentual aplicado sobre o PIB valores correntes 2017 (Contas Trimestrais / IBGE)*

*\*\*percentual aplicado sobre o pessoal ocupado no trimestre outubro/novembro/dezembro de 2017 (PNAD Contínua/IBGE)*

O modelo também permite avaliar os impactos da tabela de preço mínimo do frete rodoviário sobre diferentes produtos. Mesmo considerando preços médios de frete, alguns setores e produtos sofrem impactos maiores com a tabela do que outros, principalmente aqueles para os quais os custos de transporte compõem uma parte maior do preço final ao consumidor. A Tabela 3 apresenta o impacto sobre a produção dos 15 produtos mais afetados, entre os 128 considerados no modelo.

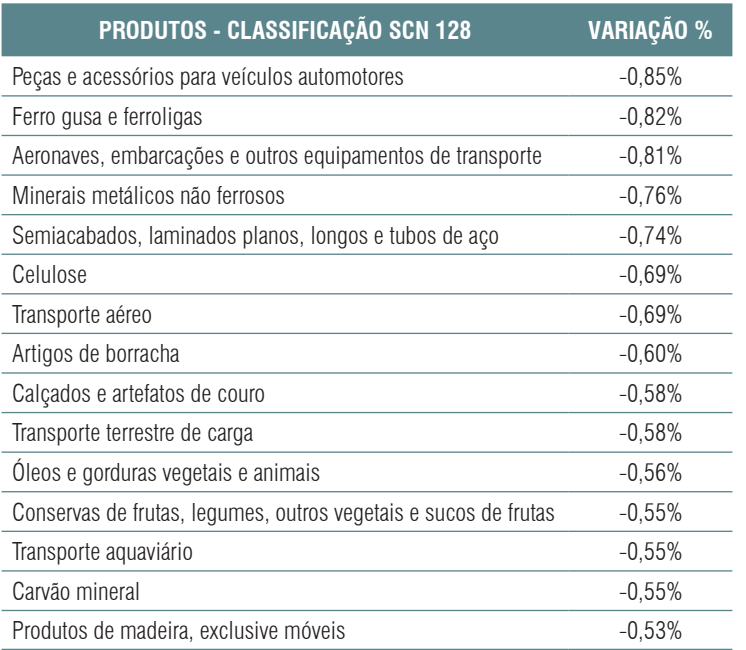

#### **TABELA 3 – IMPACTO SOBRE A PRODUÇÃO DOS 15 PRODUTOS MAIS AFETADOS**

*Fonte: elaboração própria com base no modelo ORANI – CNI – frete – 2015.*

Cabe ressaltar que o modelo utilizado não contempla algumas repostas à criação da tabela de preço mínimo do frete rodoviário, como a imposição de pagamento do frete de retorno, a substituição do modal rodoviário por outros modais de transporte, a verticalização, com aquisição de frota própria por alguns setores.

Além disso, como citado anteriormente, os custos de regulação, fiscalização e cumprimento da tabela não são computados nos resultados acima. Dessa forma, é possível dizer que os impactos descritos neste estudo constituem um piso para o impacto negativo dessa intervenção.

<span id="page-24-0"></span>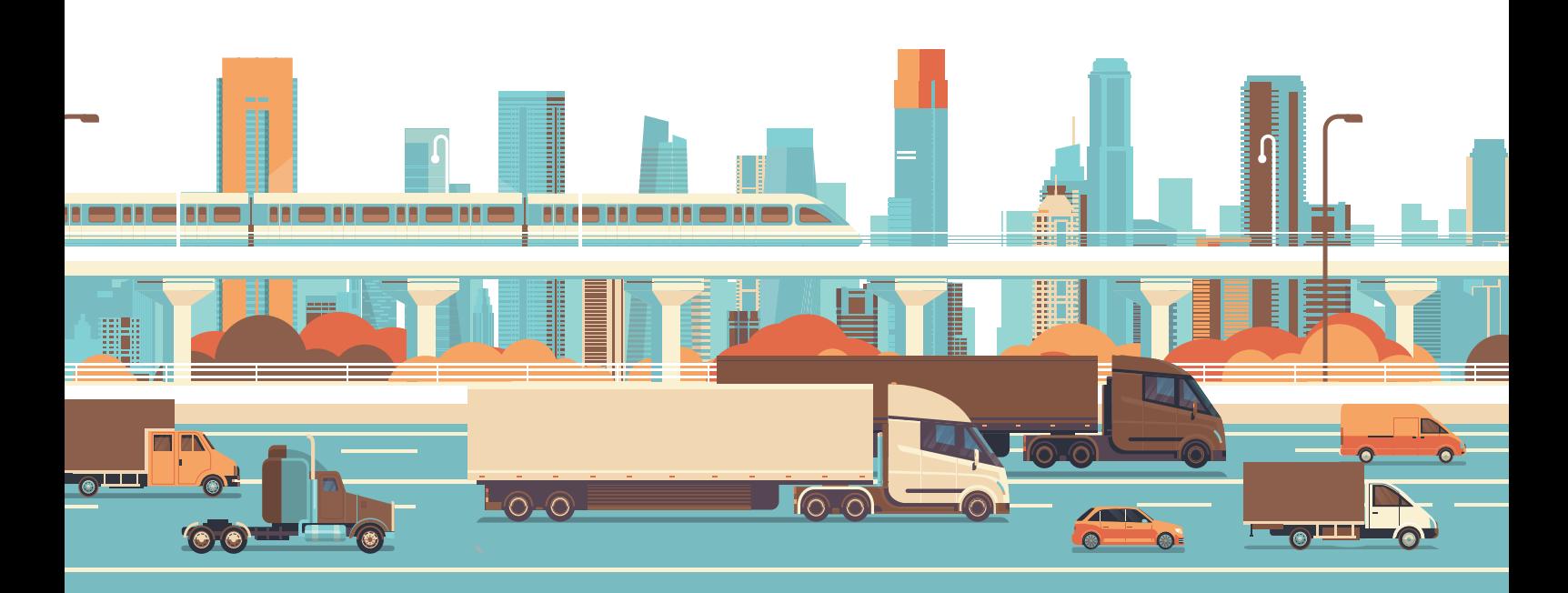

# APÊNDICES

#### APÊNDICE A – CONSIDERAÇÕES TÉCNICAS E METODOLÓGICAS

#### <span id="page-26-0"></span>SEÇÃO 1 - O modelo

O modelo de equilíbrio geral computável utilizado na análise de impacto da tabela de preço mínimo do frete rodoviário foi o ORANI-G – CNI – Frete – 2015. A estrutura de modelagem seguida foi a do modelo ORANI-G<sup>1</sup>, que é um modelo de equilíbrio geral computável estático para um país. A estrutura teórica e computacional do modelo foi obtida em Horridge (2000). O modelo foi então calibrado pela CNI com base na Matriz de Insumo-Produto (MIP) de 2015, disponibilizada pelo IBGE. A abertura do produto "transporte rodoviário de carga" foi realizada com base em dados de transporte disponibilizados pela EPL.

A calibragem deste modelo de equilíbrio geral computável demanda uma estrutura específica de dados. Este apêndice metodológico se destina a explicar como os dados foram adaptados às demandas do modelo e da intervenção a ser avaliada, que é a tabela de preço mínimo do frete rodoviário.

A estrutura de dados necessária para o modelo ORANI-G é a representada na Figura A1.

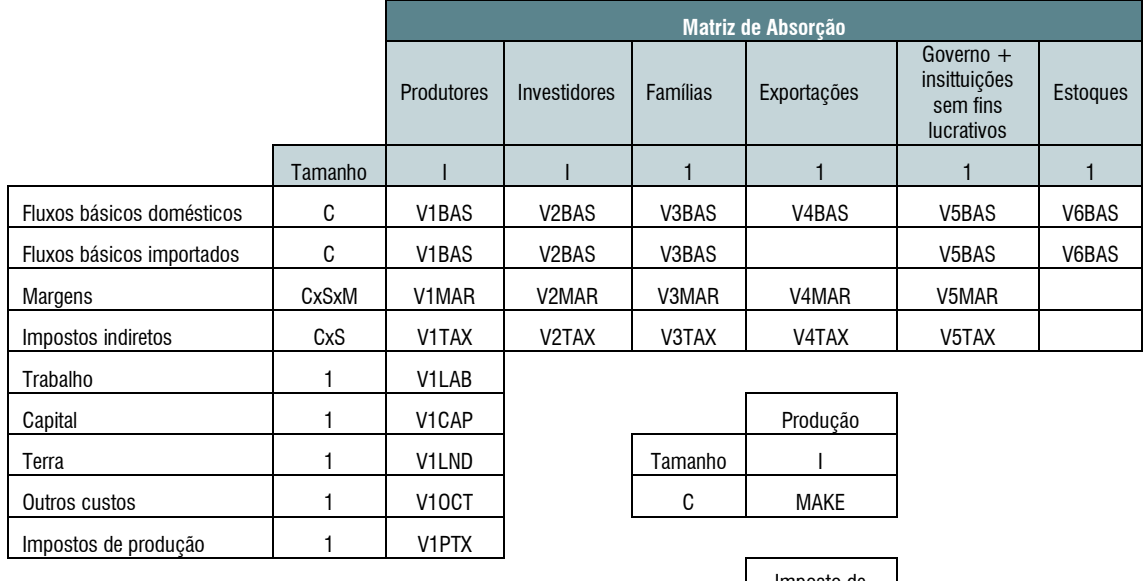

#### **Figura A1 – Estrutura de dados do Modelo ORANI-G**

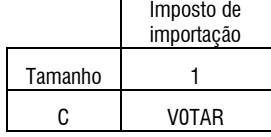

*Fonte: Elaboração própria com base em informações do Centre of Policy Studies (CoPS) – Victoria University.*

Essa figura representa a matriz de absorção, que resume todas as transações ocorridas em uma região, em um determinado período de tempo. No caso deste estudo, são utilizadas as transações que ocorreram no Brasil, no ano de 2015.

Os fluxos básicos aparecem separados entre doméstico e importado para destacar que o modelo não comporta exportação de produtos importados sem que haja alguma transformação que adicione valor no país.

<sup>-</sup>*<sup>1</sup> Horridge (2000), ORANI-G: A General Equilibrium Model of the Australian Economy, CoPS/IMPACT Working Paper Number OP-93, Centre of Policy Studies, Monash University. Disponível em: http://www.monash.edu.au/policy/elecpapr/op-93.htm.*

Também cabe ressaltar que não há fluxos de margens e impostos sobre as variações de estoque, dado que está subentendido que elas não foram transacionadas.

Na figura, e no decorrer deste apêndice metodológico, são utilizadas as seguintes denominações:

- $C =$  produtos;
- $I =$  setores de atividade;
- $S =$  origem;
- $\bullet$   $M =$  margens;
- BAS = fluxos básicos;
- $MAR =$  fluxos de margem;
- $\bullet$  TAX = fluxos de impostos indiretos;
- LAB = fluxos de remuneração do trabalho;
- CAP = fluxos de remuneração do capital;
- LND = fluxos de remuneração da terra;
- OCT = fluxos de outros custos (inexistentes no caso do Brasil);
- $PTX =$  fluxos de impostos diretos;
- MAKE = matriz de produção;
- V0TAR = fluxos de tarifas de importação.

A MIP disponibilizada pelo IBGE para 2015 apresenta os dados para C=127, I=67, S=2, e M=2. A lista com os 127 produtos e os 67 setores de atividade se encontra nos ANEXOS 1 e 2, respectivamente. Os dados disponibilizados pelo IBGE consideram duas origens: doméstico e importado, e duas margens: margem de comércio e margem de transporte.

A próxima seção detalha a correspondência entre os dados disponibilizados pelo IBGE e os dados utilizados no modelo de equilíbrio geral computável, bem como os ajustes que precisaram ser feitos nos dados para a utilização no modelo.

#### SEÇÃO 2 – Ajuste dos dados do IBGE

#### A. Correspondência entre dados disponibilizados pelo IBGE e dados da matriz de absorção

O IBGE disponibiliza, na MIP 2015, as seguintes tabelas:

- a. Tabela 01 Recursos de bens e serviços 2015.
- b. Tabela 02 Tabela 02 Usos de bens e serviços 2015.
- c. Tabela 03 Oferta e demanda da produção nacional a preço básico 2015.
- d. Tabela 04 Oferta e demanda de produtos importados a preço básico 2015.
- e. Tabela 05 Destino dos impostos sobre produtos nacionais 2015.
- f. Tabela 06 Destino dos impostos sobre produtos importados 2015.
- g. Tabela 07 Destino da margem de comércio sobre produtos nacionais 2015.
- h. Tabela 08 Destino da margem de comércio sobre produtos importados 2015.
- i. Tabela 09 Destino da margem de transporte sobre produtos nacionais 2015.
- j. Tabela 10 Destino da margem de transporte sobre produtos importados 2015.
- k. Tabela 11 Matriz dos coeficientes técnicos dos insumos nacionais Matriz Bn 2015.
- l. Tabela 12 Matriz dos coeficientes técnicos dos insumos importados Matriz Bm 2015.
- m. Tabela 13 Matriz de participação setorial na produção dos produtos nacionais Matriz D - Market Share – 2015.
- n. Tabela 14 Matriz dos coeficientes técnicos intersetoriais Matriz D.Bn 2015.
- o. Tabela 15 Matriz de impacto intersetorial Matriz de Leontief 2015.

Neste estudo, são utilizadas as tabelas de 01 a 10.

Também são utilizados, de forma complementar os dados das Tabelas de Recursos e Usos (TRU) de 2015, para 68 setores, sendo elas:

- a. Tabela 01 oferta, produção e importação de bens e serviços.
- b. Tabela 02 consumo intermediário, demanda e valor adicionado.

Segue a correspondência entre as matrizes apresentadas na figura A1 e as Tabelas disponibilizadas pelo IBGE:

A matriz MAKE(c,i) é equivalente aos fluxos de produção dos produtos C pelos setores I, representados na Tabela 01 da MIP.

A matriz V0TAR(c) é equivalente às tarifas de importação, apresentadas nas Tabelas de Recursos e Usos de 2015, Tabela 01 da TRU, aba "oferta".

A matriz V1BASD(c,i) é equivalente aos fluxos setoriais da Tabela 03 da MIP, e representa o consumo intermediário doméstico dos produtos C, pelos setores de atividade econômica I.

A matriz V1BASM(c,i), é equivalente aos fluxos setoriais da Tabela 04 da MIP, e representa o consumo intermediário importado dos produtos C, pelos setores de atividade econômica I.

A matriz V2BASD(c,i) não é disponibilizada pelo IBGE e será calculada. Essa matriz representa a aquisição de bens de investimento domésticos por cada setor de atividade, ou seja, dos produtos C, pelos setores de atividade I. Ela será calculada pela desagregação, nos setores I, da coluna de Formação Bruta de Capital Fixo apresentada na Tabela 03 da MIP.

A matriz V2BASM(c,i) não é disponibilizada pelo IBGE e será calculada. Essa matriz representa a aquisição de bens de investimento importados por cada setor de atividade, ou seja, dos produtos C, pelos setores de atividade I. Ela será calculada pela desagregação, nos setores I, da coluna de Formação Bruta de Capital Fixo da Tabela 04 da MIP.

A matriz V3BASD(c) é equivalente ao consumo das famílias da Tabela 03 da MIP, e representa o consumo das famílias dos produtos domésticos C.

A matriz V3BASM(c) é equivalente ao consumo das famílias da Tabela 04 da MIP, e representa o consumo das famílias dos produtos importados C.

A matriz V4BAS(c) é equivalente à exportação da Tabela 03 da MIP e representa as exportações dos produtos domésticos C. Esse fluxo é apenas de produtos domésticos, dado que o modelo não comporta exportação de produtos importados.

A matriz V5BASD(c) é equivalente à soma do consumo do governo e do consumo das ISFLSF na Tabela 03 da MIP. Ela representa o consumo dos produtos C domésticos pelo governo e pelas instituições sem fins lucrativos.

A matriz V5BASM(c) é equivalente à soma do consumo do governo e do consumo das ISFLSF na Tabela 04 da MIP. Ela representa o consumo dos produtos C importados pelo governo e pelas instituições sem fins lucrativos.

A matriz V6BASD(c) é equivalente à variação de estoque da Tabela 03 da MIP para cada produto C doméstico. A matriz V6BASM(c) é equivalente à variação de estoque da Tabela 04 da MIP para cada produto C importado. Esses são os únicos fluxos básicos que podem ser tanto positivos como negativos.

A matriz V1MARDC(c,i) representa os fluxos de margens de comércio que incidem sobre os fluxos básicos de consumo intermediário doméstico da matriz V1BASD. Ela é obtida nos fluxos entre os produtos C e os setores I, equivalentes à Tabela 07 da MIP.

A matriz V1MARMC(c,i) representa os fluxos de margens de comércio que incidem sobre os fluxos básicos de consumo intermediário importado da matriz V1BASM. Ela é obtida nos fluxos entre os produtos C e os setores I, equivalentes à Tabela 08 da MIP.

A matriz V1MARDT(c,i) representa os fluxos de margens de transporte que incidem sobre os fluxos básicos de consumo intermediário doméstico da matriz V1BASD. Ela é obtida nos fluxos entre os produtos C e os setores I, equivalentes à Tabela 09 da MIP.

A matriz V1MARMT(c,i) representa os fluxos de margens de transporte que incidem sobre os fluxos básicos de consumo intermediário importado da matriz V1BASM. Ela é obtida nos fluxos entre os produtos C e os setores I, equivalentes à Tabela 10 da MIP.

A matriz V2MARDC(c,i) representa os fluxos de margens de comércio que incidem sobre os fluxos básicos de investimentos das matrizes V2BASD. Elas não são disponibilizadas pelo IBGE, mas calculadas em cima do consumo dos produtos domésticos C pela FBCF, equivalentes à Tabela 07 da MIP.

A matriz V2MARMC(c,i) representa os fluxos de margens de comércio que incidem sobre os fluxos básicos de investimentos das matrizes V2BASM. Elas não são disponibilizadas pelo IBGE, mas calculadas em cima do consumo dos produtos importados C pela FBCF, equivalentes à Tabela 08 da MIP.

A matriz V2MARDT(c,i) representa os fluxos de margens de transporte que incidem sobre os fluxos básicos de investimentos das matrizes V2BASD. Elas não são disponibilizadas pelo IBGE, mas calculadas em cima do consumo dos produtos domésticos C pela FBCF, equivalentes à Tabela 09 da MIP.

A matriz V2MARMT(c,i) representa os fluxos de margens de transporte que incidem sobre os fluxos básicos de investimentos das matrizes V2BASM. Elas não são disponibilizadas pelo IBGE, mas calculadas em cima do consumo dos produtos importados C pela FBCF, equivalentes à Tabela 10 da MIP.

A matriz V3MARDC(c) representa os fluxos de margens de comércio que incidem sobre os fluxos básicos de consumo das famílias das matrizes V3BASD. Elas são obtidas nos fluxos de consumo das famílias dos produtos C domésticos, equivalentes à Tabela 07 da MIP.

A matriz V3MARMC(c) representa os fluxos de margens de comércio que incidem sobre os fluxos básicos de consumo das famílias das matrizes V3BASM. Elas são obtidas nos fluxos de consumo das famílias dos produtos C importados, equivalentes à Tabela 08 da MIP.

A matriz V3MARDT(c) representa os fluxos de margens de transportes que incidem sobre os fluxos básicos de consumo das famílias das matrizes V3BASD. Elas são obtidas nos fluxos de consumo das famílias dos produtos C domésticos, equivalentes à Tabela 09 da MIP.

A matriz V3MARMT(c) representa os fluxos de margens de transportes que incidem sobre os fluxos básicos de consumo das famílias das matrizes V3BASM. Elas são obtidas nos fluxos de consumo das famílias dos produtos C importados, equivalentes à Tabela 10 da MIP.

A matriz V4MARC(c) representa os fluxos de margens de comércio que incidem sobre fluxos básicos de exportações das matrizes V4BAS. Elas são obtidas nos fluxos de exportações dos produtos C, apenas para a origem doméstica, da tabela 07 da MIP.

A matriz V4MART(c) representa os fluxos de margens de transportes que incidem sobre fluxos básicos de exportações das matrizes V4BAS. Elas são obtidas nos fluxos de exportações dos produtos C, apenas para a origem doméstica, da tabela 09 da MIP.

A matriz V5MARDC(c) representa os fluxos de margens de comércio que incidem sobre fluxos básicos de consumo doméstico do governo da matriz V5BASD. Elas são obtidas nos fluxos de consumo dos produtos C pelo governo e pelas ISFLSF, equivalente à Tabela 07 da MIP.

A matriz V5MARMC(c) representa os fluxos de margens de comércio que incidem sobre fluxos básicos de consumo importado do governo da matriz V5BASM. Elas são obtidas nos fluxos de consumo dos produtos C pelo governo e pelas ISFLSF, equivalente à Tabela 08 da MIP.

A matriz V5MARDT(c) representa os fluxos de margens de transporte que incidem sobre fluxos básicos de consumo doméstico do governo da matriz V5BASD. Elas são obtidas nos fluxos de consumo dos produtos C pelo governo e pelas ISFLSF, equivalente à Tabela 09 da MIP.

A matriz V5MARMT(c) representa os fluxos de margens de transporte que incidem sobre fluxos básicos de consumo importado do governo da matriz V5BASM. Elas são obtidas nos fluxos de consumo dos produtos C pelo governo e pelas ISFLSF, equivalente à Tabela 10 da MIP.

A matriz V1TAXD(c,i) representa os impostos indiretos que incidem sobre os fluxos básicos de consumo intermediário doméstico das matrizes V1BASD. Elas são obtidas nos fluxos entre os produtos C e os setores I, equivalente à tabela 05 da MIP.

A matriz V1TAXM(c,i) representa os impostos indiretos que incidem sobre os fluxos básicos de consumo intermediário importado das matrizes V1BASM. Elas são obtidas nos fluxos entre os produtos C e os setores I, equivalente à tabela 06 da MIP.

A matriz V2TAXD(c,i) representa os impostos indiretos que incidem sobre os fluxos básicos de investimento das matrizes V2BASD. Elas não são disponibilizadas pelo IBGE, mas calculadas em cima do consumo dos produtos domésticos C pela FBCF, equivalente à tabela 05 da MIP.

A matriz V2TAXM(c,i) representa os impostos indiretos que incidem sobre os fluxos básicos de investimento das matrizes V2BASM. Elas não são disponibilizadas pelo IBGE, mas calculadas em cima do consumo dos produtos importados C pela FBCF, equivalente à tabela 06 da MIP.

A matriz V3TAXD(c) representa os impostos indiretos que incidem sobre os fluxos básicos de consumo doméstico das famílias das matrizes V3BASD. Elas são obtidas nos fluxos de consumo das famílias dos produtos domésticos C equivalente à tabela 05 da MIP.

A matriz V3TAXM(c) representa os impostos indiretos que incidem sobre os fluxos básicos de consumo importado das famílias das matrizes V3BASM. Elas são obtidas nos fluxos de consumo das famílias dos produtos importados C equivalente à tabela 06 da MIP.

A matriz V4TAX(c) representa os impostos indiretos que incidem sobre os fluxos básicos de exportação da matriz V4BAS. Elas são obtidas nos fluxos de exportação dos produtos C, obtido na Tabela 05 da MIP. Não há impostos que incidem sobre exportações de importados, pois o modelo não comporta exportações de importados.

A matriz V5TAXD(c) representa os impostos indiretos que incidem sobre os fluxos básicos de consumo doméstico do governo e das ISFLSF da matriz V5BASD. Elas são obtidas nos fluxos de consumo dos produtos C pelo governo e pelas ISFLSF, encontrados na Tabela 05 da MIP.

A matriz V5TAXM(c) representa os impostos indiretos que incidem sobre os fluxos básicos de consumo importado do governo e das ISFLSF da matriz V5BASM. Elas são obtidas nos fluxos de consumo dos produtos C pelo governo e pelas ISFLSF, encontrados na Tabela 06 da MIP.

A matriz V1LAB(i) é obtida nas Tabelas de Recursos e Usos de 2015, com abertura de 68 setores, tabela 02 da TRU, aba de valor adicionado, dados de remunerações.

A matriz V1CAP(i) é obtida nas Tabelas de Recursos e Usos de 2015, com abertura de 68 setores, tabela 02 da TRU, aba de valor adicionado, dados de Excedente operacional bruto e rendimento misto bruto.

A matriz V1LND(i) é igual a zero para esta calibragem.

A matriz V1OCT(i) é igual a zero para esta calibragem.

A matriz V1PTX(i) é obtida Tabela 02 da TRU, aba de valor adicionado, somando os dados de outros impostos sobre a produção e outros subsídios sobre a produção.

A matriz de insumo produto de 2015, publicada pelo IBGE, apresenta algumas particularidades que prejudicam o seu uso para calibrar um modelo de equilíbrio geral computável. As seções seguintes irão apresentar todas as alterações que foram feitas em relação aos dados divulgados pelo IBGE e baixados no dia 13 de agosto de 2018.

#### B. Distribuição da matriz de investimento setorial

O modelo ORANI-G CNI é especificado para contemplar investimentos setoriais. Infelizmente, o IBGE não disponibiliza a Formação Bruta de Capital Fixo (FBCF) – comumente utilizado como indicativo de investimento - por setor, mas apenas uma coluna de investimento agregado para todos os setores da economia.

Por não ser este o foco do estudo sobre a tabela de preço mínimo do frete, e por simplificação, foi feita a opção por distribuir a coluna de FBCF pelos setores de acordo com a participação do valor adicionado de cada setor no Valor Adicional total dos setores. A participação do setor i no valor adicionado (PVAi) é calculada de acordo com a equação abaixo:

Equação 1) 
$$
PVA_i = VA_i / \sum_{i=1}^{I} VA_i
$$

Assim, as tabelas V2BASD(c,i), V2BASM(c,i), V2MARDC(c,i), V2MARMC(c,i), V2MARDT(c,i), V2MARMT(c,i), V2TAXD(c,i) e V2TAXD(c,i) são calculadas multiplicando-se o vetor de FBCF de dimensão Cx1 pelo vetor PVA, de dimensão 1xI. Dessa forma, obtém-se matrizes de dimensão CxI que representam a FBCF doméstica e importada, as margens de comércio e de transporte, doméstica e importada, e os impostos sobre domésticos e importados, distribuídos pelos setores de acordo com a ponderação pelo valor adicionado.

$$
\text{Equação 2)} \qquad \begin{pmatrix} FBCF_1 \\ \dots \\ FBCF_{127} \end{pmatrix} * (PVA_1 \quad \dots \quad PVA_{67}) = \begin{pmatrix} FBCF_1 * PVA_1 & \dots & FBCF_1 * PVA_{67} \\ \vdots & \ddots & \vdots \\ FBCF_{127} * PVA_1 & \dots & FBCF_{127} * PVA_{67} \end{pmatrix}
$$

Esse é um ponto em que o modelo pode ser aprimorado, em especial para simulações futuras nas quais a dinâmica de investimento tenha maior relevância.

#### C. Correção de valores negativos na matriz de recursos

Um problema identificado nos dados é a presença de valores negativos na matriz de produção MAKE(c,i). Foram identificados dois valores negativos, referentes à produção do produto "Comércio por atacado e varejo" nos setores de "Armazenamento, atividades auxiliares dos transportes e correio" e "Serviços de arquitetura, engenharia, testes/análises técnicas e P&D".

Ao entrar em contato com o IBGE, eles explicaram que os valores negativos resultam de problemas contábeis nesses setores decorrentes de venda de produtos embutidas em notas de prestação de serviço. Nesses setores específicos, os valores negativos provavelmente se devem à compra de materiais para reforma por firmas de arquitetura e engenharia, que vendem o serviço de reforma com material, sem discriminar a venda desse material. Com isso, o valor que deveria ser uma margem de comércio na revenda do material é computado no produto "Serviços de arquitetura e engenharia". Como há um registro contábil de compra desses produtos pelas empresas, para fechar a contabilidade, o valor é imputado como venda negativa de do produto "comércio por atacado e varejo".

No setor de "Armazenamento, atividades auxiliares dos transportes e correio" o IBGE justifica que o caso é similar, mas referente a partes e peças de automóveis que são incluídas no preço do serviço de reboque, por exemplo. Assim, o valor acaba sendo embutido no produto "Armazenamento e serviços auxiliares aos transportes" e para fechar a contabilidade é imputado como negativo no produto "comércio por atacado e varejo".

A correção desse problema, portanto, foi zerar os valores negativos no produto "comércio por atacado e varejo" e subtrair esses valores, em módulo dos produtos "Armazenamento e serviços auxiliares aos transportes" e "Serviços de arquitetura e engenharia", conforme detalhado nas equações 3 a 6.

Equação 3) MAKE("Comércio por atado e varejo", "Armazenamento, atividades auxiliares dos transportes e correio")=0.

Equação 4) MAKE("Comércio por atado e varejo", "Serviços de arquitetura, engenharia, testes/análises técnicas e P & D")=0.

- Equação 5) MAKE("Armazenamento e serviços auxiliares aos transportes", ", "Armazenamento, atividades auxiliares dos transportes e correio")=valor original-69=90163.<br>Equação 6) MAKE("Servicos de arquitetura e engenharia", "Servicos de arquitetu
- MAKE("Serviços de arquitetura e engenharia", "Serviços de arquitetura, engenharia, testes/análises técnicas e P & D")=valor original-229=64843.

Após essa alteração, é interessante notar que a MAKE não é mais original. Para o propósito deste apêndice metodológico, adota-se um subescrito MAKEalterada1 para a MAKE com essa alteração, enquanto a MAKE original passa a ser referida como MAKE<sub>original</sub>.

Ao fazer isso, mantém-se o equilíbrio da quantidade produzida pelos setores de "Armazenamento, atividades auxiliares dos transportes e correio" e "Serviços de arquitetura, engenharia, testes/análises técnicas e P & D".

No entanto, altera-se o total de produção dos produtos "comércio por atacado e varejo" positivamente, e o total de produção dos produtos "Armazenamento e serviços auxiliares aos transportes" e "Serviços de arquitetura e engenharia" negativamente.

Como o total produzido deve sempre se igualar ao total consumido, é necessário alterar algum componente da matriz de usos para reequilibrar os totais desses produtos. Optou-se por fazer isso alterando os valores de Variação de estoque doméstica, como representado nas equações 7,8 e 9, dado que esse é um agente de demanda final que comporta tanto variações positivas como variações negativas.

Equação 7) V6BASD("comércio por atado e varejo")= valor original + 229 + 69.<br>Equação 8) V6BASD("Armazenamento e servicos auxiliares aos transportes")=

Equação 8) V6BASD("Armazenamento e serviços auxiliares aos transportes")=valor original -

.69<br>Equação 9) V6BASD("Serviços de arquitetura e engenharia") = valor original - 229.

Após essa alteração, é importante notar que o V6BASD não é mais o original. Para o propósito deste apêndice metodológico, adota-se um subescrito V6BASD<sub>alterado1</sub> para o V6BASD com essa alteração, enquanto o V6BASD original passa a ser referida como V6BASD<sub>original</sub>.

Assim, foi adicionada a diferença de produção (positiva ou negativa) decorrente das mudanças da matriz de produção na variação de estoques a preço básico dos três produtos que sofreram alteração.

#### D. Correção de valores negativos no Excedente Operacional Bruto (EOB)

O segundo problema identificado nos dados da MIP 2015 foi a existência de EOB negativo nos setores de "Fabricação e refino de açúcar" e "Transporte aéreo", respectivamente -1467 e -758 milhões de reais. Isso ocorreu porque 2015 foi um ano em que o Brasil passava por uma grave crise econômica e esses dois setores tiveram prejuízo contábil.

No modelo ORANI-G, o EOB é utilizado para mensurar o retorno do capital. Dessa forma, um excedente operacional bruto negativo faz com que o modelo entenda que o setor tem prejuízo de forma estrutural. Como resposta, o modelo fará com que haja desinvestimento no setor a cada aumento de produção, até o setor desaparecer da economia. Isso contraria o espírito da análise, que é avaliar uma economia em equilíbrio.

Para corrigir essa situação, foi necessário imputar um valor adequado de EOB para esses dois setores. Isso foi feito verificando o quanto o retorno ao capital representa, em média, na remuneração dos fatores de produção (capital e trabalho) desses dois setores. Foi calculado o quanto o EOB representa em relação aos salários pagos pelo setor nos anos de 2010 a 2015 e foi tirada uma média desse percentual. Para o setor de Fabricação e refino de açúcar esse percentual é 20% e para o setor de transporte aéreo esse percentual é 11%.

Assim, esses percentuais foram aplicados aos salários pagos em 2015, imputando um valor positivo de EOB para os dois setores, como representado nas equações 10 e 11.

- Equação 10) V1CAP("Fabricação e refino de açúcar")=V1LAB("Fabricação e refino de  $a$ çúcar")\*20% = 1705,9 milhões de reais.
- Equação 11) V1CAP("Transporte aéreo")=V1LAB("Transporte aéreo")\*11% = 748,9 milhões de reais.

Após essa alteração, é importante notar que o V1CAP não é mais o original. Para o propósito deste apêndice metodológico, adota-se um subescrito V1CAP<sub>alterado1</sub> para o V1CAP com essa alteração, enquanto o V1CAP original passa a ser referida como V1CAP<sub>original</sub>.

Essa alteração, no entanto, gera um novo desequilíbrio na matriz, dessa vez na identidade que estipula que a produção de um setor deve ser igual ao consumo intermediário do setor, mais a remuneração dos fatores de produção, mais os impostos indiretos.

Para reequilibrar a matriz, foi necessário aumentar artificialmente a produção desses dois setores, para simular uma situação em que a crise econômica não tivesse gerado prejuízo contábil.

Isso foi feito somando o módulo do valor negativo original ao valor positivo imputado e distribuindo esse valor proporcionalmente aos produtos produzidos pelos dois setores.

Em primeiro lugar, calculamos a variação entre o EOB negativo e o EOB imputado para cada setor, de acordo com as equações 12 e 13:

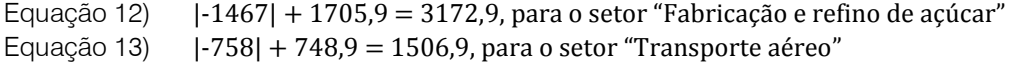

Em segundo lugar, calcula-se dois vetores de participações de cada produto na produção (PP) de cada setor afetado, como representado na equação 14:

Equação 14)  $PP(c, i) = MARKE(c, i) / \sum_{c=1}^{C} MAKE(c, i),$ para i="Fabricação e refino de açúcar" e i="Transporte aéreo" Em seguida, distribui-se os valores encontrados nas equações 12 e 13 pelas proporções PP(c, "Fabricação e refino de açúcar") e PP(c, "Transporte aéreo"), gerando vetores de diferença (VD), como mostrado nas equações 15 e 16:

Equação 15) VD(C, "Fabricação e refino de açúcar") = 3172,9 \* PP(C, "Fabricação e refino de açúcar")

Equação 16) VD(C, "Transporte aéreo") =  $1506.9 * PP(C, "Transporte aéreo")$ 

Esse procedimento gera um vetor para cada setor em que os valores adicionais são distribuídos entre os produtos fabricados no setor. O último passo é adicionar esses vetores às colunas correspondentes da matriz MAKE, como sinalizado abaixo:

Equação 17) MAKE(C, "Fabricação e refino de açúcar") alterada2=MAKE(C, "Fabricação e refino de açúcar")alterada1+ VD(C, "Fabricação e refino de açúcar")

Equação 18) MAKE(C, "Transporte aéreo")alterada2=MAKE(C, "Transporte aéreo")alterada1+ VD(C, "Transporte aéreo")

Essa alteração reequilibrou a produção dos dois setores com o consumo intermediário e a remuneração dos fatores, mas resultou em um novo desequilíbrio na produção e consumo dos produtos, que é a soma nos setores da diferença entre a MAKE<sub>alterada2</sub> e a MAKE<sub>alterada1</sub>, conforme representado na Equação 19:

Equação 19)  $VDMAKE(c) = \sum_{i=1}^{I} (MAKE_{alterada2}(c, i) - MAKE_{alterada1}(c, i))$ 

Esse novo desequilíbrio foi resolvido da mesma maneira que o gerado na correção dos valores negativos da matriz de produção. As diferenças na matriz de produção foram somadas às variações de estoques domésticas de cada produto que sofreu alteração, reequilibrando os totais, como representado na equação 21:

Equação 20)  $V6BASD_{alterada2} = V6BASD_{alterada1} + VDMAKE(c)$ 

#### E. Correção de valores positivos de margem em transações com valores básicos iguais a zero

O terceiro problema identificado nos dados da MIP 2015 do IBGE foram os valores positivos de margens de comércio e de transporte em transações em que os fluxos básicos são iguais a zero.

Por exemplo, se não houve compra do produto importado "minerais não-metálicos" para o setor de pecuária, não pode haver margem de comércio ou margem de transporte domésticas associadas a essa transação básica, que é um fluxo básico igual a zero.

Apesar de isso não ser algo que espera ver nos dados, foram verificados diversos casos em que isso ocorria nos dados do IBGE. Os dados de margem são contabilizados de forma agregada para as tabelas de recursos de usos, que são base para a MIP. Dessa forma, a atribuição de valores de margem para fluxos básicos iguais a zero provavelmente ocorreu quando o IBGE distribuiu as margens entre fluxos domésticos em importados. Essa impressão é reforçada ao se verificar que sempre que há um fluxo de margens doméstico positivo em uma transação básica igual a zero, a transação básica importada era diferente de zero, e vice-versa.

Assim, a correção consistiu em transpor as margens positivas que foram identificas em fluxos básicos zero em produtos domésticos para margens sobre fluxos importados que eram diferentes de zero. Simetricamente, quando foram identificadas margens positivas sobre fluxos importados básicos iguais a zero, essas margens foram transferidas para fluxos domésticos equivalentes que eram diferentes de zero. Voltando ao exemplo dado acima, a margem de comércio sobre a venda importada de minerais não-metálicos para o setor de pecuária foi zerada e seu valor foi transferido para a margem de comércio sobre a venda doméstica de minerais não-metálicos para o setor de pecuária, que era diferente de zero.

Foram encontrados os seguintes valores de margens positivos em fluxos básicos iguais a zero:

V1MARMC("Minerais não-metálicos", "Pecuária, inclusive o apoio à pecuária").

V1MARMC("Minerais não-metálicos", "Extração de carvão mineral e de minerais não-metálicos").

V1MARMC("Minerais não-metálicos", "Extração de petróleo e gás, inclusive as atividades de apoio").

V1MARMC("Minerais não-metálicos", "Água, esgoto e gestão de resíduos").

V1MARMC("Minerais não-metálicos", "Comércio por atacado e varejo").

V1MARMC("Minerais não-metálicos", "Atividades imobiliárias").

V1MARDC("Pescado industrializado", "Educação privada").

V1MARDC("Eletrodomésticos", "Alojamento").

V1MARDC("Calçados e artefatos de couro", "Atividades de televisão, rádio, cinema e gravação/edição de som e imagem").

V1MARMC("'Produtos químicos diversos", "Administração pública, defesa e seguridade social).

V1MARMC("Artefatos de cimento, gesso e semelhantes", "Energia elétrica, gás natural e outras utilidades).

V1MARMC("Artefatos de cimento, gesso e semelhantes", "Água, esgoto e gestão de resíduos").

V1MARMC("Artefatos de cimento, gesso e semelhantes", "Atividades imobiliárias").

V1MARMC("Material eletrônico e equip. de comunicações", "Administração pública, defesa e seguridade social").

V1MARMT("Minerais não-metálicos", "Pecuária, inclusive o apoio à pecuária").

V1MARMT("Minerais não-metálicos", "Extração de carvão mineral e de minerais não-metálicos).

V1MARMT("Minerais não-metálicos", "Extração de petróleo e gás, inclusive as atividades de apoio").

V1MARMT("Minerais não-metálicos", "Comércio por atacado e varejo").

V1MARMT("Minerais não-metálicos", "Atividades imobiliárias").

É importante notar que, após as correções, V1MARDC, V1MARMC, V1MARDT, V1MARMT, ficam alterados: V1MARDC<sub>alterado1</sub>, V1MARMC<sub>alterado1</sub>, V1MARDT<sub>alterado1</sub>, V1MARMT<sub>alterado1</sub>.

#### F. Remoção da margem de comércio do fluxo básico

Por fim, ao separar as margens de comércio e de transporte dos fluxos básicos, é necessário subtrair esses valores dos fluxos básicos domésticos, para não incorrer em dupla contagem.

As margens são sempre de provimento doméstico, então é necessário somar o total de margem de comércio, por setor de atividade e por agente de demanda final, doméstico e importado.

Esse total deve ser, então subtraído dos fluxos básicos domésticos do produto comércio por atacado e varejo, como mostrado nas equações 21 a 25.

- Equação 21) V1BASD<sub>alterado1</sub> ("Comércio por atacado e varejo", i) = V1BASD<sub>original</sub> ("Comércio por atacado e varejo, i) -  $\sum_{c=1}^{C} (V1MARDC(c,i) + V1MARMC(c,i))$ , para todo i
- Equação 22) V2BASD<sub>alterado1</sub> ("Comércio por atacado e varejo", i) = V2BASD<sub>original</sub> ("Comércio por atacado e varejo", i)  $\sum_{c=1}^{C} (V2MARDC(c,i) + V2MARMC(c,i))$  , para todo i
- Equação 23) V3BASDalterado1("Comércio por atacado e varejo") = V3BASDoriginal ("Comércio por atacado e varejo") -  $\sum_{c=1}^{C} (V3MARDC(c) + V3MARMC(c))$
- Equação 24) V4BASalterado1 ("Comércio por atacado e varejo") = V4BAS<sub>original</sub> ("Comércio por atacado e varejo") -  $\sum_{c=1}^{C} V4MARC(c)$
- Equação 25) V5BASD<sub>alterado1</sub> ("Comércio por atacado e varejo") = V5BAS<sub>original</sub> ("Comércio por atacado e varejo") -  $\sum_{c=1}^{C} (V5MARDC(c) + V5MARMC(c))$

Um procedimento similar normalmente é utilizado para a margem de transporte quando o produto transporte de carga é tratado em conjunto. No entanto, neste modelo específico, os produtos de transporte estão desagregados, o que exigiu um passo adicional na distribuição das margens de transporte, que será detalhado na seção 2.G.

#### G. Ajuste de exportação de importados

A MIP de 2015 apresenta mais um problema: ela considera que produtos importados são exportados diretamente, sem passar por processo produtivo no Brasil. Felizmente, isso ocorre para apenas um produto: Aeronaves, embarcações e outros equipamentos de transporte, no valor de 6337 milhões de reais.

Conforme dito anteriormente, o modelo não comporta esse tipo de reexportação, de modo que é necessário ajustar valor, imputando-o na exportação doméstica.

Em primeiro lugar, zera-se a exportação de importados, que não deveria existir.

Equação 26) V4BAS<sub>alterado2</sub> ("Aeronaves, embarcações e outros equipamentos de transporte", "importado") =  $0$ .

Em segundo lugar, adiciona-se esse valor de exportação às exportações domésticas:

Equação 27) V4BAS<sub>alterado2</sub> (Aeronaves, embarcações e outros equipamentos de transporte", "doméstico") = V4BASalterado1 (Aeronaves, embarcações e outros equipamentos de transporte", "doméstico") + 6337.

Para evitar que isso gere um desequilíbrio entre a matriz de usos e a matriz de produção, optou-se por subtrair o valor dessa exportação da variação de estoques desse produto, como mostrado na equação 25.

Equação 28) V6BASD<sub>alterado3</sub> ("Aeronaves, embarcações e outros equipamentos de transporte", "doméstico")= V6BASDalterado2("Aeronaves, embarcações e outros equipamentos de transporte", "doméstico")- 6337.

#### **SEÇÃO 3 - ABERTURA DO PRODUTO "TRANSPORTE TERRESTRE DE CARGA"**

#### A. Sobre a necessidade de abrir o produto transporte terrestre de carga

O modelo de equilíbrio geral computável ORANI-G – CNI – Frete – 2015 foi calibrado com o objetivo de avaliar o impacto da tabela de preço mínimo do frete rodoviário sobre os setores econômicos.

Um dos desafios para isso é o nível de agregação dos produtos e setores disponibilizados pelo IBGE na última MIP disponível, referente ao ano de 2015, na abertura com 67 setores de atividade. Em primeiro lugar, é necessário identificar se os dados de transporte disponibilizados pelo IBGE na matriz de insumo-produto estão na abertura setorial adequada, ou seja, se o transporte rodoviário de carga está contemplado de forma separada. Essa avaliação deve ser realizada em duas dimensões: a dimensão de setores e a dimensão de produtos.

Na dimensão setorial, o IBGE disponibiliza um tradutor entre a classificação setorial da CNAE 2.0 e a classificação de setores do SCN 2010. No SCN 2010, o nível maior de desagregação para o setor que contempla o transporte de carga rodoviário é o transporte terrestre, ou seja, a divisão 49 da CNAE.

Essa divisão da CNAE não contempla apenas o transporte rodoviário de carga, mas todos os transportes terrestres de carga e de passageiros, como indicado na tabela 1A.

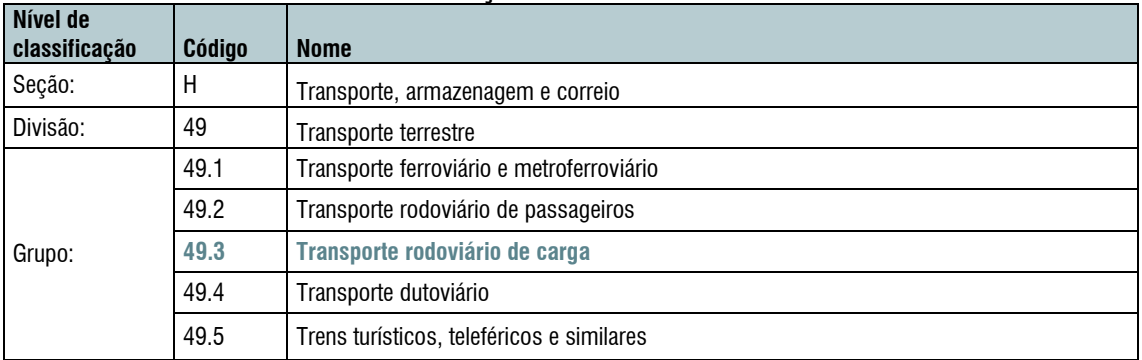

#### **Tabela A1 – Identificação do setor de interesse na CNAE 2.0**

*Fonte: Concla/IBGE.*

No modelo ORANI-G, a agregação setorial determina a estrutura de produção de um setor, ou seja, o quanto o setor usa de fatores de produção (capital, trabalho e, eventualmente, terra) e o quanto usa de produtos intermediários.

Dessa forma, na matriz de insumo-produto, a estrutura de produção do transporte rodoviário de carga está associada à estrutura média do setor de transporte terrestre. Consideramos que essa agregação não era prejudicial à análise por conta da grande participação dos grupos 49.2 e 49.3 nesta divisão da CNAE. O transporte terrestre de passageiros e o transporte rodoviário de carga representam a maior parte do transporte terrestre do país, de modo que a estrutura de produção

média deve ser próxima à estrutura de produção desses setores. Como ambos os setores são baseados em grandes veículos rodoviários, ônibus e caminhões, espera-se que a estrutura de produção também seja parecida entre eles.

Há, no entanto, outro nível de agregação em uma matriz de insumo produto, que é o nível de produtos. Cada setor pode produzir mais de um produto, por exemplo, o setor de agricultura pode produzir arroz, milho e soja. Além disso, um produto pode ser produzido em mais de um setor. Um bom exemplo disso é o pecuarista que planta um pouco de soja em uma operação verticalizada para produzir ração para consumo próprio, caso em que ele pertence ao setor de pecuária, seu principal produto é a criação de animais, mas ele também produz o produto soja.

A classificação de produtos do SCN separa o transporte terrestre em duas categorias: 49001 transporte terrestre de carga e 49002 - transporte terrestre de passageiros. Desta forma, o produto 49001 é o que interessa a este trabalho, por conter o transporte rodoviário de carga, além do transporte de carga ferroviário e do transporte de carga dutoviário.

A classificação de produtos no modelo ORANI-G é importante para o problema que motivou a calibragem deste modelo, pois os preços são determinados por produtos. Desta forma, caso não fosse realizada a separação do produto transporte rodoviário de carga dos demais transportes terrestres de carga<sup>2</sup>, ao imputar um aumento de preço no transporte terrestre de carga por conta da tabela de preço mínimo do frete, o aumento também incidiria sobre os demais transportes terrestres de carga que não são rodoviários.

Para separar esses dois produtos na MIP, é necessário separá-los em diferentes tabelas. A tabela de produção indica em que setor cada produto foi produzido. A tabela de usos a preço básico indica quais os setores que consomem cada produto como parte de seu processo produtivo e quanto do produto se destina ao investimento, ao consumo final das famílias, às exportações, ao governo e aos estoques<sup>3</sup>. A tabela de margem de comércio indica o quanto é acrescido de valor da tabela de usos a preço básico pela comercialização dos produtos para os setores e para a demanda final. A tabela de margem de transporte indica o quanto é acrescido ao valor da tabela de usos a preço básico pelo transporte dos bens para consumo intermediário e para demanda final. A tabela de impostos indica o quanto de imposto indireto incide sobre as transações representadas na tabela de usos a preços básicos.

As próximas seções deste capítulo apresentam como foi executada a desagregação do transporte terrestre de carga em transporte rodoviário de carga e outros transportes terrestres de carga.

#### B. Dados de volume transportado por modal e por tipo de carga

Para desagregar o produto transporte rodoviário de carga, é necessário obter outras fontes de informação sobre o transporte terrestre de carga via rodovias, ferrovias e dutovias. As fontes de informação secundárias adotadas foram relatórios da EPL, baseados na matriz de origem destino elaborada por esta instituição.

O primeiro documento analisado foi o Panorama 2015 do transporte inter-regional de carga no Brasil, documento que apresenta dados sobre o transporte de quatro tipos de carga e seis modais de transporte EPL (2015).

Os tipos de carga considerados no documento são:

-

- a. Granel Sólido Agrícola GSA: farelo de soja, milho em grão e soja em grão;
- b. Granel Sólido Não Agrícola GSNA: carvão mineral, cimento, minério de ferro e outros minerais;

*<sup>2</sup> Ferroviário e dutoviário, que de agora em diante serão referidos como demais transportes terrestres de carga.*

*<sup>3</sup> Investimento, famílias, governo, exportações e estoques são considerados como demanda final.*

- c. Carga Geral CG: alimentos e bebidas (processados), celulose e papel, outros da lavoura e pecuária, produtos básicos de borracha, plástico e não metálicos, produtos da exploração florestal e da silvicultura e manufaturados; e
- d. Granel Líquido GL: combustíveis, petro e químicos.

Os modais de transporte considerados no documento são:

- a. rodoviário;
- b. ferroviário;
- c. hidroviário;
- d. cabotagem;
- e. dutoviário; e
- f. aeroviário.

Com base no documento, é possível identificar o quanto de cada tipo de carga é transportado por cada modal em toneladas por quilômetros úteis (TKU). Essa medida é utilizada pois considera não apenas o peso do produto transportado em toneladas, mas também a distância pela qual o produto foi transportado em um determinado modal. Dessa forma, se 100t forem transportadas por um km via rodovia, isso resulta em 100 TKU. De maneira similar, se uma tonelada for transportada por 100km, o resultado também é 100TKU.

As tabelas A2, A3, A4 e A5 apresentam o transporte de cada tipo de carga em TKU, o quanto cada modal representa do transporte daquele tipo de carga e uma reponderação desses percentuais considerando apenas os modais terrestres.

#### **Tabela A2 – Transporte de Granel Sólido Agrícola em 2015**

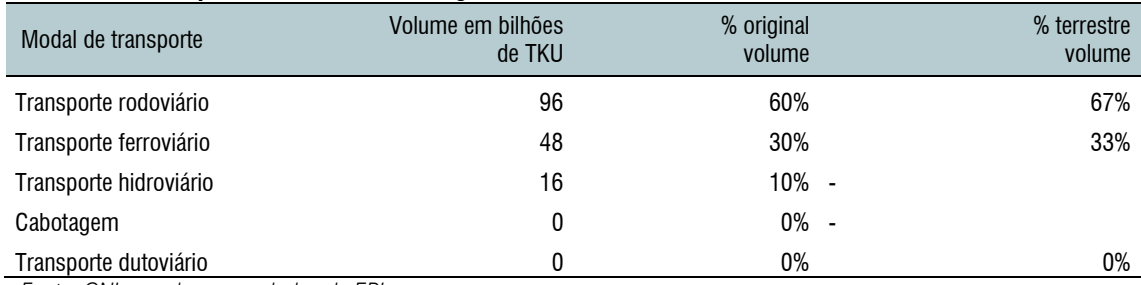

*Fonte: CNI, com base em dados da EPL.*

#### **Tabela A3 – Transporte de Granel Sólido não-agrícola em 2015**

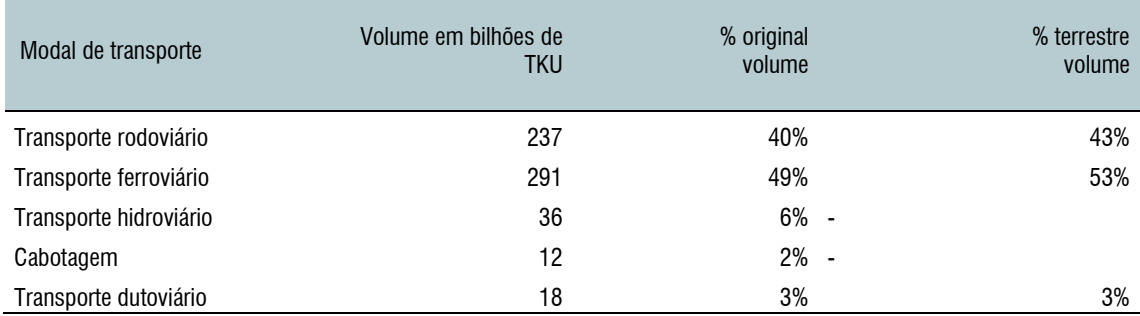

*Fonte: CNI, com base em dados da EPL.*

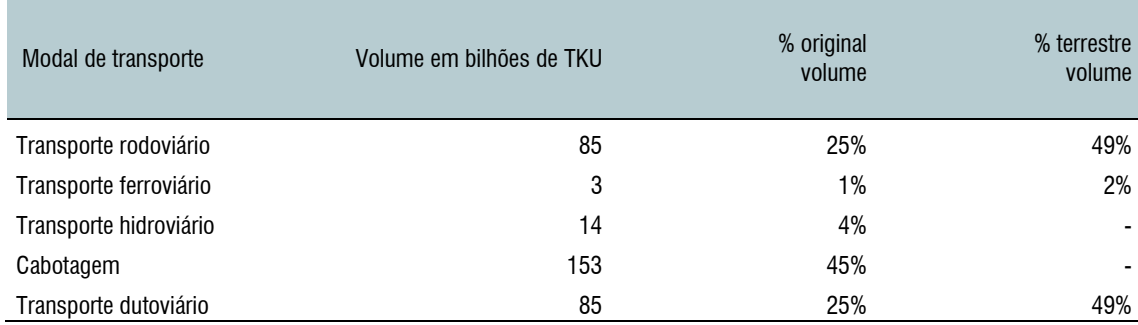

#### **Tabela A4 – Transporte de Granel Líquido em 2015**

*Fonte: CNI, com base em dados da EPL.*

#### **Tabela A5 – Transporte de Carga Geral em 2015**

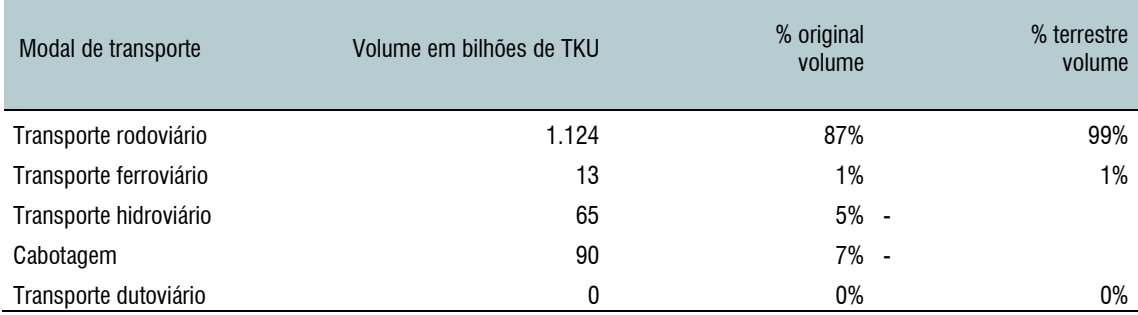

*Fonte: CNI, com base em dados da EPL.*

Apesar de a participação de cada tipo de transporte terrestre em TKU ser uma boa primeira medida do quanto o transporte rodoviário representa do transporte terrestre, é necessário destacar que ainda é uma medida inadequada para separar os produtos na MIP. Isso ocorre porque os fluxos representados na MIP estão em valores monetários e não em toneladas, ou seja, representam o quanto cada setor pagou de transporte terrestre em reais. Desta forma, a medida de TKU, ao não considerar o preço, é o equivalente a supor implicitamente que o preço do transporte de uma tonelada de mercadoria por um km por rodovia, ferrovia ou dutovia tem o mesmo preço.

No entanto, espera-se que, em locais onde o transporte ferroviário ou dutoviário está disponível, o seu preço é mais baixo que o preço do transporte rodoviário, em especial para distâncias maiores. Assim, a utilização dos percentuais em TKU resultariam em uma subestimação da participação do transporte rodoviário nos custos de transporte dos setores, o que diminuiria os efeitos de um aumento de preço decorrente da tabela de preço mínimo do frete.

A próxima seção mostra como esse problema foi corrigido.

#### C. Correção do volume para valor via preço do transporte

Para corrigir o problema de viés pró modais mais baratos foi necessário obter preços de R\$/TKU. Isso permite que se estime o valor pago pelo transporte de cada tipo de mercadoria por modal e permite um novo cálculo de participação que considere as diferenças de preço.

O relatório do Plano Nacional de Logística (EPL,2018) apresenta, em sua tabela 194 , uma estimativa de transporte para 2025 tanto em bilhões de reais, como em bilhões de TKU. Apesar de a tabela ser uma projeção, os valores nela sinalizados foram baseados no estudo de tabelas de origem destino referentes a 2015. Dessa forma, ao dividir o custo da tabela, em reais, pelos TKUs de cada

<sup>-</sup>*<sup>4</sup> Ver ANEXO 3*

modal para cada tipo de mercadoria, obtêm-se uma média de preço de transporte por modal por tipo de mercadoria.

A tabela A6 apresenta os preços de R\$/TKU encontrados ao dividir o custo em bilhões de reais pela quantidade de TKUs estimada pela EPL. O único modal para o qual a tabela não apresenta estimativa de custo em bilhões de reais é o transporte dutoviário, de modo que se supõe que o custo desse modal é o custo médio de todos os tipos de transporte.

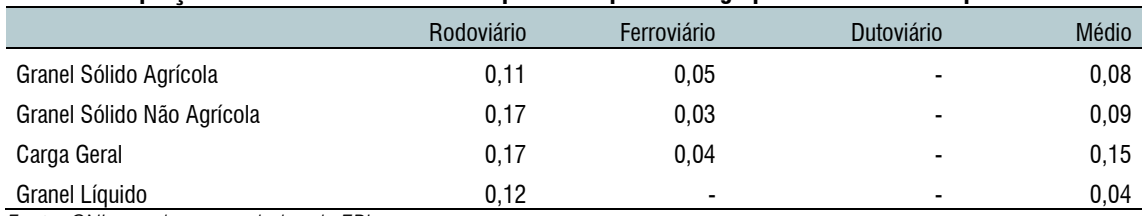

#### **Tabela A6 – preços médios estimados de transporte de tipos de carga por modais de transporte terrestre**

*Fonte: CNI, com base em dados da EPL.*

Os resultados estão alinhados à intuição de que o transporte ferroviário, onde disponível, é mais barato que o transporte rodoviário, em especial para distâncias maiores.

Multiplicando os preços obtidos na tabela A6 pelos TKUs obtidos nas tabelas A2, A3, A4 e A5, obtêm-se uma estimativa de valores em reais de gastos com transporte por tipo de mercadoria e por modal terrestre. Com esses valores, pode-se calcular novos percentuais de gasto com transporte terrestre de carga por modal. Esses resultados estão apresentados nas tabelas A7, A8 , A9 e A10.

#### **Tabela A7 – Transporte de Granel Sólido Agrícola em 2015**

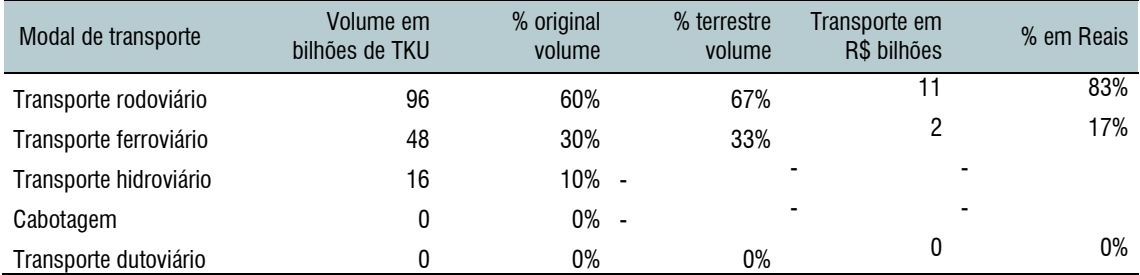

*Fonte: CNI, com base em dados da EPL.*

#### **Tabela A8 – Transporte de Granel Sólido não-agrícola em 2015**

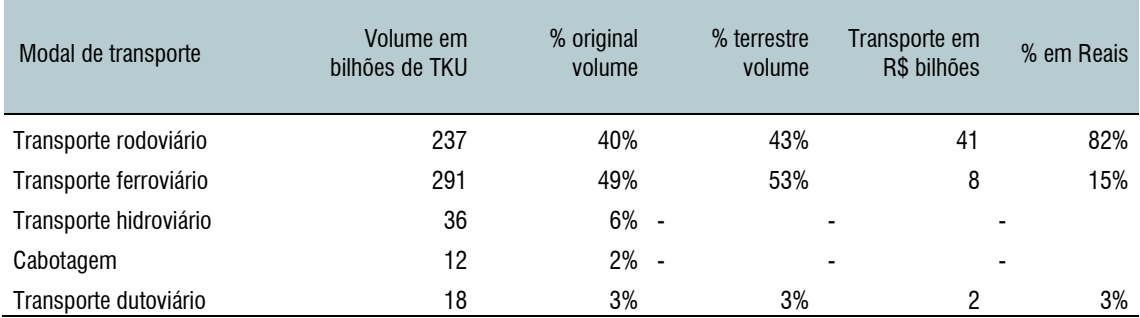

*Fonte: CNI, com base em dados da EPL.*

#### **Tabela A9 – Transporte de Granel Líquido em 2015**

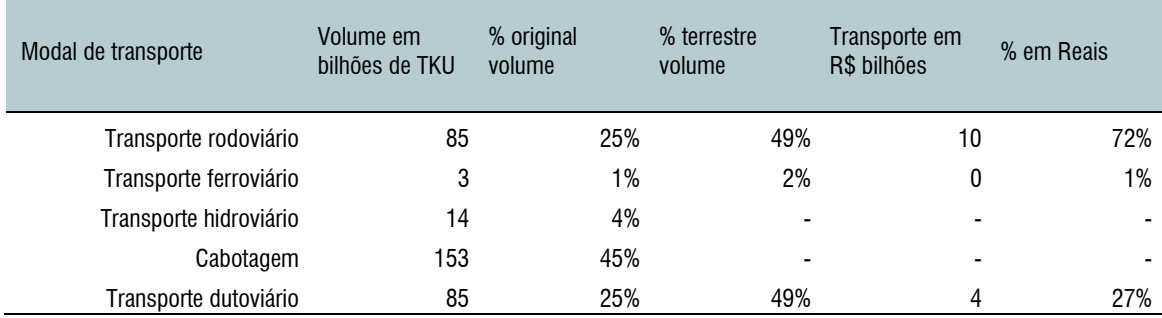

*Fonte: CNI, com base em dados da EPL.*

#### **Tabela A10 – Transporte de Carga Geral em 2015**

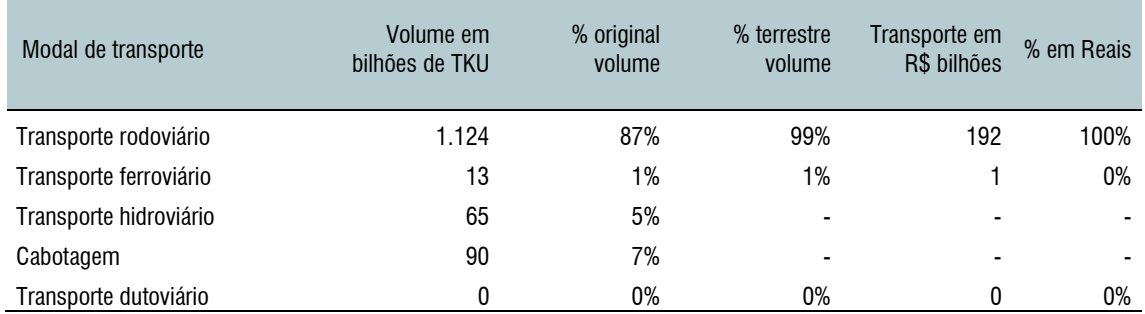

*Fonte: CNI, com base em dados da EPL.*

É possível notar diferença significativa, com aumento dos percentuais para o transporte rodoviário em detrimento das outras modalidades de transporte terrestre. Isso é justificado pelo maior preço do transporte rodoviário de carga em relação aos preços das demais modalidades de transporte. As diferenças se mostram maiores para os tipos de carga com maior participação em TKU dos modais ferroviário e dutoviário no total do transporte terrestre, ou seja, o granel sólido não-agrícola, o granel líquido e o granel agrícola. Para a carga geral, cujo transporte já é predominantemente rodoviário em TKU, a diferença é pequena.

#### D. Alocação do tipo de carga transportada por setores

Para fazer a abertura das tabelas da Matriz de Insumo Produto, é necessário estabelecer as participações para o transporte rodoviário de carga e dos demais transportes terrestres de carga para cada setor de atividade e para todos os agentes da demanda final.

Para fazer essa atribuição, foi avaliado o tipo de carga mais adequado para cada setor e para cada agente de demanda final e foi atribuído o percentual encontrado na seção anterior para o tipo de carga adequado. A única exceção foi o setor de extração de minério de ferro, inclusive beneficiamento e aglomeração, que é predominantemente ferroviário e destinado à exportação, de modo que a atribuição do percentual médio da carga granel sólido não-agrícola estaria superestimando o transporte rodoviário desse produto. Dessa forma, foi necessário buscar um valor alternativo para esse setor. Na ausência de dados sobre o transporte de minério de ferro, foi arbitrado um percentual diferente do adotado nos demais setores, de 15% para transporte rodoviário e 85% para demais modais, com base em conversas com especialistas em transporte da CNI e do Ministério da Infraestrutura.

A tabela A11 apresenta cada setor e agente de demanda final, o tipo de carga atribuído e os percentuais de transporte rodoviário e demais transportes terrestres de carga que foram utilizados para abrir o produto "transporte terrestre de carga" em todas as tabelas da MIP.

#### **Tabela A11 – Carga atribuída aos setores de atividade e agentes de demanda final e percentuais de transporte rodoviário e demais transportes terrestres no total de transporte terrestre**

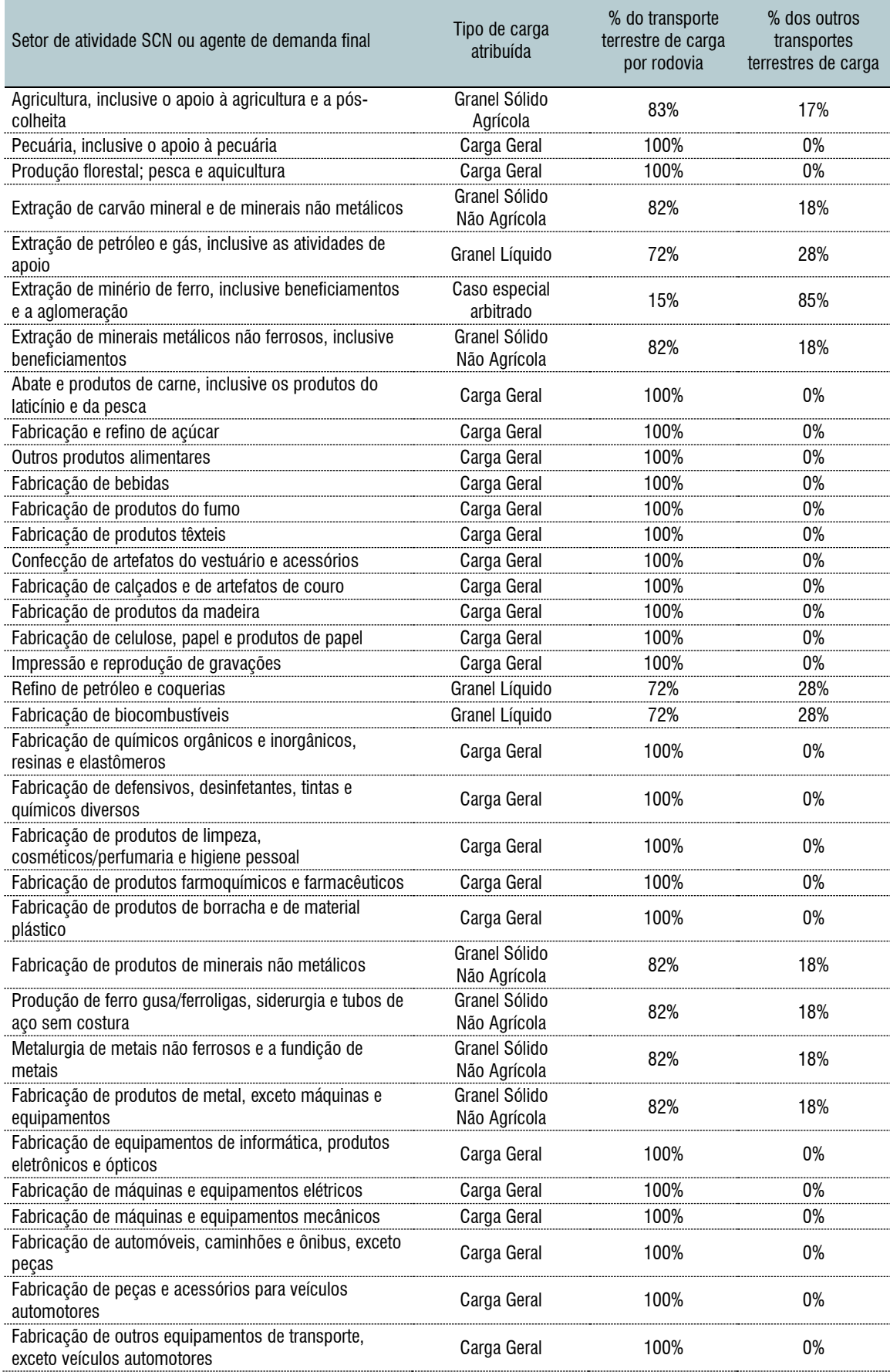

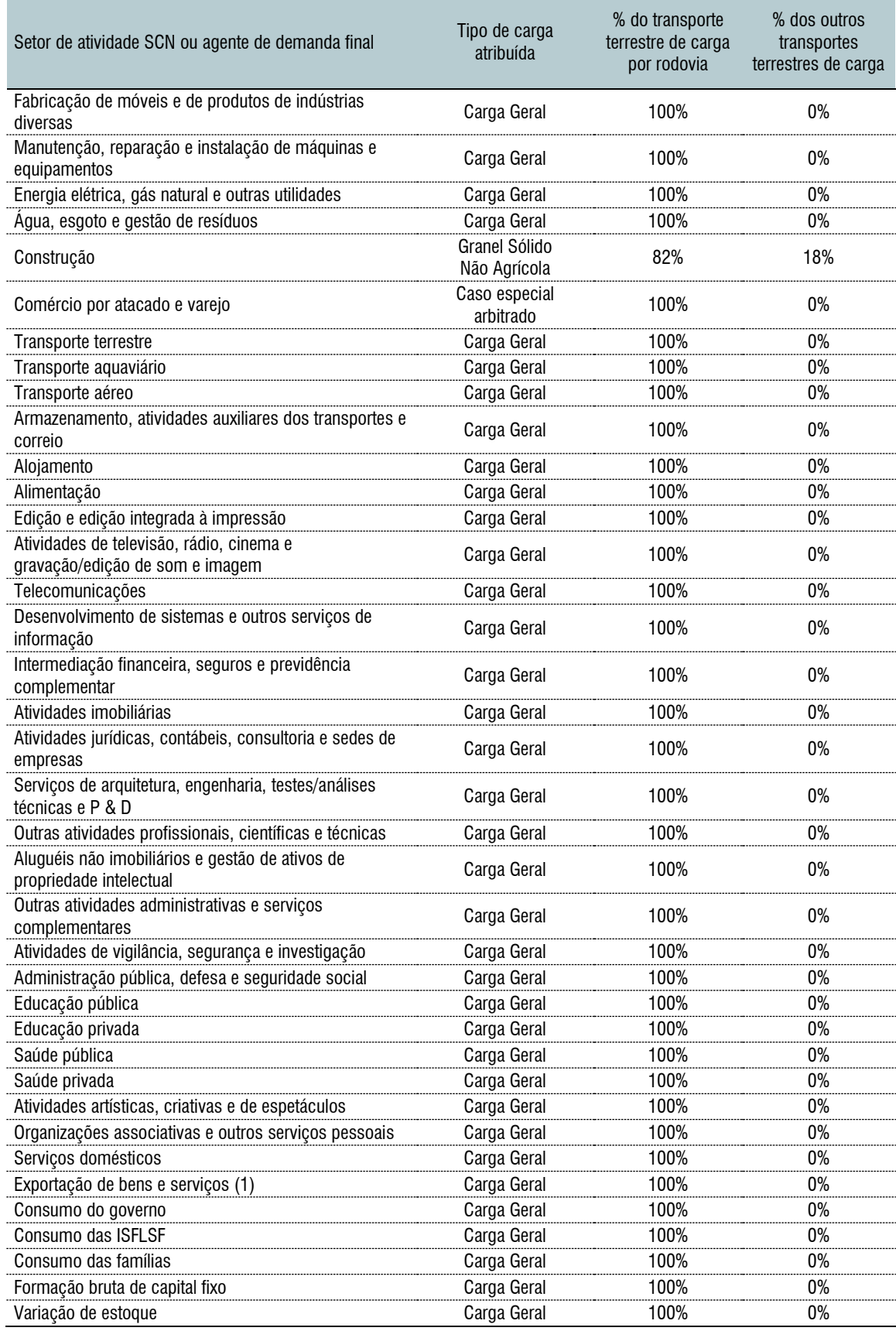

#### E. Desagregação dos transportes terrestres

O próximo passo é desagregar os valores do produto "transporte terrestre de cargas" em todas as tabelas em que ele aparece, isto é, todas as tabelas que contêm a dimensão C.

É necessário lembrar que essas tabelas já sofreram todas as alterações especificadas no capítulo anterior, com os ajustes para serem utilizadas em um modelo de equilíbrio geral computável. Com isso, as matrizes passam a ser denominadas:

V1BASD<sub>alterado2</sub>; V1BASM<sub>alterado1</sub>; V2BASD<sub>alterado2</sub>; V2BASM<sub>alterado1</sub>; V3BASD<sub>alterado2</sub>; V3BASM<sub>alterado1</sub>; V4BASalterado3; V5BASDalterado2; V5BASMalterado1; V6BASD<sub>alterado4</sub>; V6BASM<sub>alterado1</sub>; V1MARDCalterado2; V1MARMC<sub>alterado2</sub>; V1MARDT<sub>alterado2</sub>; V1MARMT<sub>alterado2</sub>; V2MARDC<sub>alterado1</sub>; V2MARMC<sub>alterado1</sub>; V2MARDTalterado1; V2MARMTalterado1; V3MARDCalterado1; V3MARMCalterado1; V3MARDTalterado1; V3MARMTalterado1; V4MARCalterado1; V4MARTalterado1; V5MARDCalterado1; V5MARMCalterado1; V5MARDTalterado1; V5MARMTalterado1; V1TAXDalterado1; V1TAXMalterado1; V2TAXDalterado1; V2TAXMalterado1; V3TAXD<sub>alterado1</sub>; V3TAXM<sub>alterado1</sub>; V4TAXD<sub>alterado1</sub>; V4TAXM<sub>alterado1</sub>; V5TAXD<sub>alterado1</sub>; V5TAXM<sub>alterado1</sub>.

A abertura das matrizes ocorre da mesma maneira: aplicando-se os percentuais da tabela 11 ao produto "Transporte terrestre de carga", de modo a gerar duas linhas com os produtos "Transporte rodoviário de carga" e o produto "Outros transportes terrestres de carga".

Isso resulta em tabelas com C = 128 produtos, que passam a ser denominadas:

A soma dos usos a preços básicos nacional dos dois produtos deve, por definição, ser igual à produção desses produtos na MAKEalterada2. Dessa forma, calcula-se um novo percentual de distribuição do produto "Transporte terrestre de carga" a partir da soma de todos os usos. Esses percentuais calculados foram 95,5% para o produto "Transporte rodoviário de carga" e 4,5% para o produto "Outros transportes terrestres de carga", como parcialmente detalhado na equação 30.

Equação 29)  $\sum_{i=1}^{I}(V1BASD_{alterada2}("Transporte rodoviário de carga", i) +$  $V2BASD_{alterada2}("Transporte rodoviário de carga", "doméstico", i)) +$ V3BASD<sub>alterado2</sub> ("Transporte rodoviário de carga") +  $V4BAS_{alterado3}$  ("Transporte rodoviário de carga") +  $V5BASD_{alterado2}$ ("Transporte rodoviário de carga") + V6BASD<sub>alterado4</sub> ("Transporte rodoviário de carga") /  $((\sum_{i=1}^{I}(V1BASD_{alterada1}("Transpose the terrestre de carga", i) +$  $V2BASD_{alterada1}("Transpose the *terrestre de* carga", i)) +$  $V3BASD_{alterado1}("Transpose the *terrestre de*  $carga"$ ) +$  $V4BAS_{alterado2}$ ("Transporte terrestre de carga") +  $V5BASD_{alterado1}("Transporte \text{ terrestre de }carga") +$  $V6BASD_{alterada}$ <sup>("</sup>Transporte terrestre de carga"))) =  $0.955 = 95.5\%$ 

O produto "Transporte terrestre de carga" na MAKE foi, então, desagregado seguindo esses percentuais. Com isso, supõe-se que os produtos são produzidos igualmente em todos os setores.

A MAKE passa então também a contar com 128 produtos e passa a ser denominada MAKE<sub>alterada3</sub>.

#### F. Distribuição das margens de transporte

Em primeiro lugar, é necessário identificar o quanto da margem de transporte é relativo a cada produto de transporte de carga. Com a abertura de produtos adotada, temos três diferentes classificações de produtos de transporte de carga: "transporte rodoviário de carga", "outros transportes terrestres de carga" e "transporte aquaviário".

Na Tabela 1 da TRU, na planilha de oferta, há uma coluna que descreve a margem de transporte agregada para todos os setores e para todos os agentes de demanda final. Esta coluna contempla as margens de transporte sobre produtos domésticos e importados, e é não-negativa para todos os bens que não são margem de transporte.

Para os bens que são margem de transporte, por outro lado, aparecem valores negativos, que indicam o quanto da margem de transporte é referente a cada um deles. Nessa coluna, é possível identificar o valor de margem que deve ser associado ao "transporte aquaviário" e ao 'transporte terrestre de carga", de forma agregada.

Assim, é necessário separar o quanto da margem agregada de transporte terrestre de carga é referente ao transporte rodoviário de carga e o quanto é referente aos demais transportes terrestres de carga.

Para isso, usa-se os mesmos percentuais utilizados para abrir os produtos na MAKE, ou seja, 95,5% para o transporte rodoviário de carga e 4,5% para os outros transportes terrestres de carga.

Já a margens de transporte total (MTT) sobre produtos domésticos e importados, por setor de atividade e por agente de demanda final, das matrizes de margem de transporte nos informam o quanto de margem de transporte total deve ser associado a cada setor de atividade e a cada agente de demanda final, conforme representado nas equações 30 a 34:

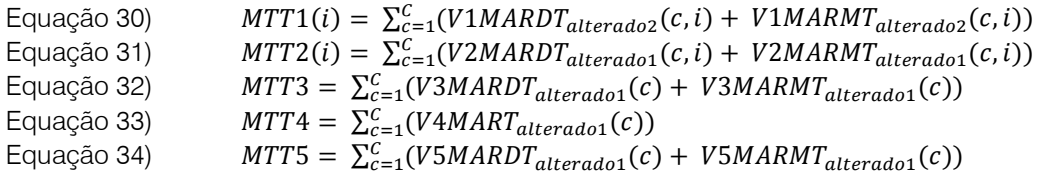

Em suma, tem-se uma tabela com 138 colunas, referentes ao consumo intermediário dos 67 setores de atividade, ao investimento dos 67 setores de atividade e aos quatro agentes de demanda final (somando as ISFLSF ao governo e desconsiderando os estoques, sobre os quais não incidem margens) e com três linhas, referentes aos três produtos que compõem a margem de transportes. Dessa forma, sabe-se a soma das linhas e a soma das colunas dessa tabela, mas não se sabe como os valores se distribuem dentro dela.

Este é um sistema sub identificado de equações, que comporta mais de uma solução. No entanto, é necessário incluir mais uma restrição a esse sistema: de que, ao subtrair as margens distribuídas nessa tabela dos valores básicos de usos equivalente, não se encontre nenhum valor de uso a preço básico negativo.

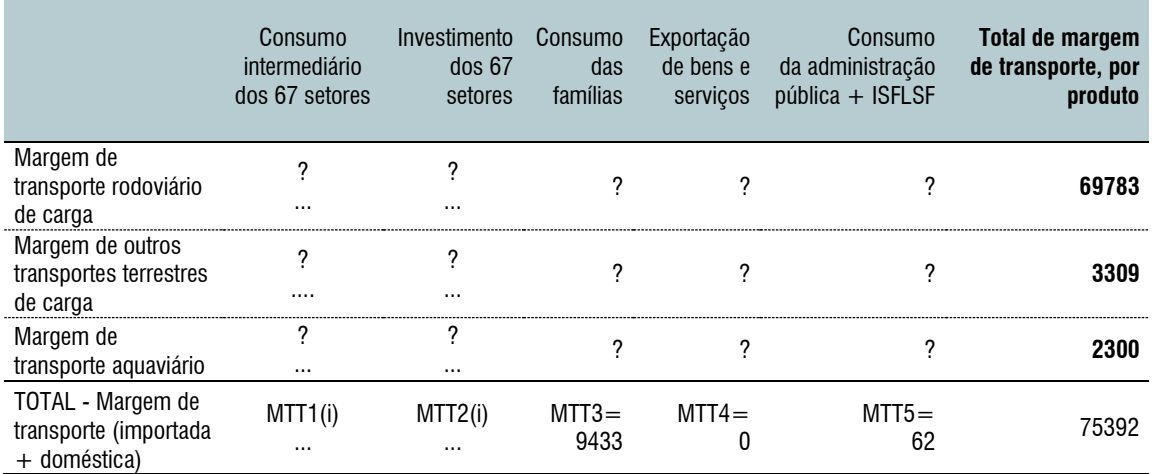

#### **Tabela A12 – Exemplo de matriz de margens de transporte**

*Fonte: CNI, com base em dados do IBGE.*

A atribuição de valores a cada variável desconhecida desta tabela foi realizada seguindo dois passos.

No primeiro passo, foram calculadas Participações de cada Produto na Margem de Transporte (PPMT).

Equação 35)  $PPMT1(c, i) = VIBASD(c, i)/$  $(V1BASD("transporte rodoviário de carga", i) +$  $(V1BASD("outros transports terrestres de carga", i) +$ (V1BASD("transporte aquaviário", i), para c="transporte rodoviário de carga", "outros transportes terrestres de carga" e "transporte aquaviário".<br>Equação 36) PPMT2  $PPMT2(c, i) = V2BASD(c, i)$  $(V2BASD("transporte rodoviário de cara", i) +$  $(V2BASD("outros transports terrestres de carga", i) +$  $(V2BASD("transporte aquaviário", i),$ para c="transporte rodoviário de carga", "outros transportes terrestres de carga" e "transporte aquaviário".<br>Equação 37) PPMT3  $PPMT3(c) = V3BASD(c)$  $(V3BASD("transporte rodoviário de cara") +$ ( $V3BASD$ ("outros transportes terrestres de carga") + (V3BASD("transporte aquaviário"), para c="transporte rodoviário de carga", "outros transportes terrestres de carga" e "transporte aquaviário".<br>Equação 38) PPMT4  $PPMT4(c) = V4BASD(c)$  $(V4BASD("transporte rodoviário de cara") +$  $(V4BASD("outros transports terrestres de carga") +$  $(V4BASD("transporte aquaviário")$ , para c="transporte rodoviário de carga", "outros transportes terrestres de carga" e "transporte aquaviário".<br>Equação 39) PPMT5  $PPMT5(c) = V5BASD(c)$ ( $V5BASD("transporte rodoviário de carga") +$  $(V5BASD("outros transports terrestres de carga") +$  $(V5BASD("transporte\ aquaviário").$ para c="transporte rodoviário de carga", "outros transportes terrestres de carga" e "transporte aquaviário".

Esses percentuais são, então, multiplicados pelo MTT correspondente, resultando na primeira distribuição da margem de transporte por produto de transporte. A equação 40 dá o exemplo de como a primeira distribuição da margem de transporte para o produto "Transporte rodoviário de carga" é calculada para o consumo intermediário dos setores I (1ªDis.rod.1(i)). A mesma lógica é seguida para os demais produtos de transporte e para os fluxos de demanda final.

Equação 40)  $1^a\text{Dis}.\text{rod}.1(i) = \text{PPMT1}(\text{Transporte rodoviário de carga}, i) * \text{MTT1}(i)$ 

Esse procedimento preserva a soma das colunas da matriz. No entanto, essa distribuição não garante que a soma das linhas respeite os totais de margem de transporte por produto. Na verdade, essa distribuição gera uma diferença nas linhas que, se somada, resulta em zero.

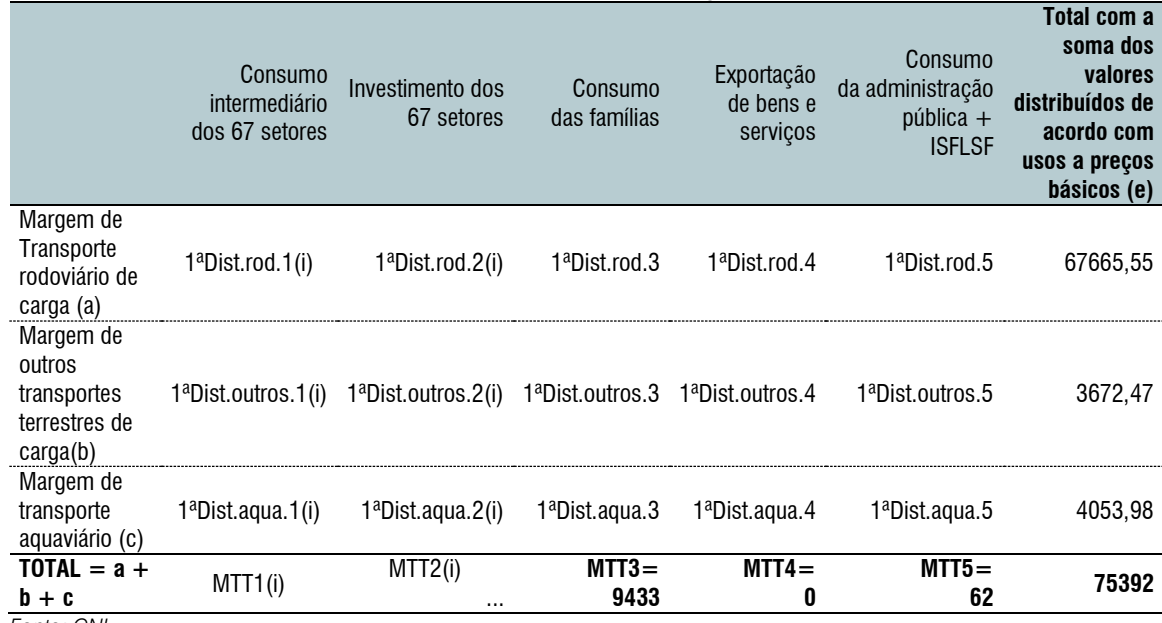

#### **Tabela A13 – Matriz de margem de transporte – primeira distribuição (1ªDist)**

*Fonte: CNI*

#### **Tabela A14 – Comparação entre os totais da linha da primeira distribuição e os totais reais**

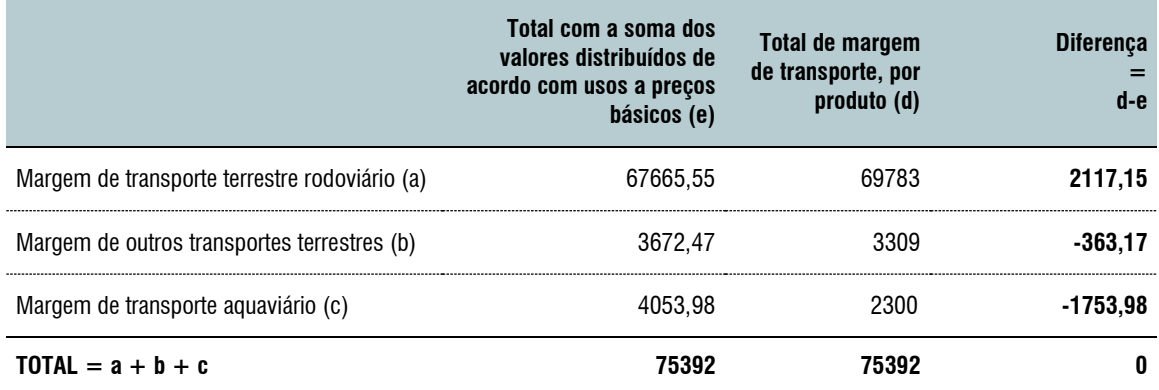

O segundo passo consiste em redistribuir essas diferenças entre as colunas identificada na Tabela A14.

Em primeiro lugar foi observado que a primeira distribuição resultou em um valor de margem de transporte exatamente igual ao fluxo básico para os investimentos setoriais estimados. Dessa forma, o ideal é manter os valores da primeira distribuição para as margens de transporte que incidem sobre os investimentos, ou seja, manter os resultados 1ªDist.rod.2(i), 1ªDist.outros.2(i) e 1ªDist.aqua.2(i). Assim, ao subtrair as margens dos valores básicos para evitar dupla contagem, os usos de transporte para investimento serão iguais a zero, respeitando a regra de não negatividade.

As diferenças de soma nas linhas deverão ser distribuídas, então, entre o consumo intermediário dos setores, o investimento dos setores, o consumo das famílias, as exportações e os gastos do governo.

Em primeiro lugar, faz-se a distribuição da diferença do transporte aquaviário. Em primeiro lugar, calcula-se a participação de cada coluna da tabela A13, com a exceção dos fluxos de investimento, no total de margem de transporte aquaviário. Por exemplo, a participação para a margem de transporte aquaviário sobre o consumo das famílias (PMTaqua3) é:

Equação 41) PMTaqua3 = 1ªDist.aqua.3 / ( $\sum_{i=1}^{I} 1^{\frac{a}{2}}$ Dist.aqua.1(i) + 1ªDist.aqua.3 +  $1^{\underline{a}}$ *Dist. aqua.*  $4 + 1^{\underline{a}}$ *Dist. aqua.* 5

A mesma lógica é seguida para os demais PMTaqua. Em outras palavras, calcula-se a participação de cada célula nas linhas da tabela A13, desconsiderando os fluxos de investimento.

Em seguida, para obter a segunda distribuição, soma-se à primeira distribuição, com exceção das margens sobre investimento, a participação PMTaqua multiplicada por -1753,98, que é a diferença nas linhas da Tabela A14 para o transporte aquaviário. No caso do transporte aquaviário para as famílias, isso está representado na equação 42:

Equação 42) 2ªDist.aqua.3 = 1ªDist.aqua.3 + PMTaqua3\*(-1753,98)

O mesmo procedimento é seguido para o produto outros transportes terrestres de carga.

Para o produto Transporte rodoviário de carga, subtrai-se os valores somados aos outros dois produtos, de modo a manter o equilíbrio nas colunas. Assim, para o produto transporte rodoviário para as famílias, a segunda distribuição está representada na equação 43:

Equação 43)  $2^{\text{a}}$ Dist.rod.3 =  $1^{\text{a}}$ Dist.rod.3 - PMTaqua3\*(-1753,98) - PMToutros3\*(-363,17)

Esse procedimento resulta na tabela A15, que respeita as somas das colunas, as somas das linhas e a regra de não negatividade ao ser subtraída dos fluxos básicos desses três produtos.

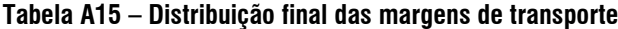

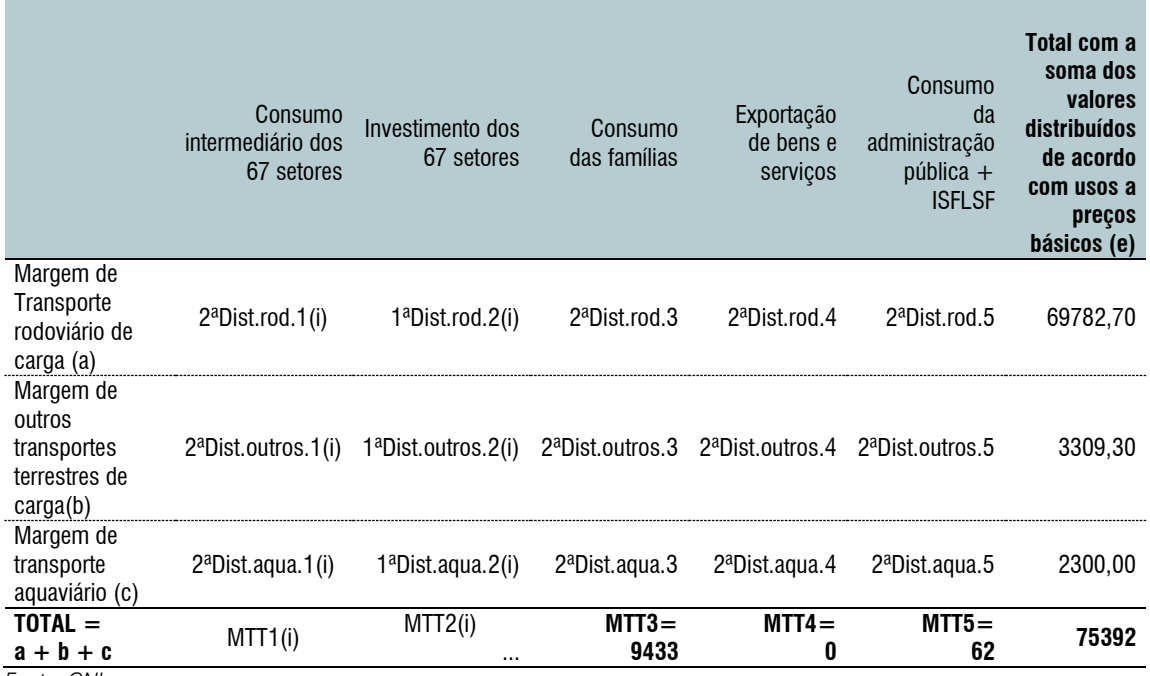

*Fonte: CNI*

#### G. Subtração das margens de transporte da matriz de usos a preços básicos

O próximo passo é subtrair as margens de transporte dos fluxos básicos, para evitar dupla contagem, da mesma maneira que foi feito com a margem de comércio na sessão 1.E, com a diferença de que existem três margens de transporte, e elas devem ser subtraídas dos produtos equivalentes.

- Equação 44) V1BASD<sub>alterado3</sub> ("Transporte de carga rodoviário", i) = V1BASD<sub>alterado2</sub> ("Transporte de carga rodoviário, i) - 2ªDist.rod.1(i), para todo i
- Equação 45) V2BASD<sub>alterado3</sub> ("Transporte de carga rodoviário", i) = V2BASD<sub>alterado2</sub> ("Transporte de carga rodoviário", i) - 1ªDist.rod.2(i)
- Equação 46) V3BASD<sub>alterado3</sub> ("Transporte de carga rodoviário") = V3BASD<sub>alterado2</sub> ("Transporte de carga rodoviário") - 2ªDist.rod.3
- Equação 47) V4BASalterado4 ("Transporte de carga rodoviário") = V4BASalterado3 ("Transporte de carga rodoviário") - 2ªDist.rod.4
- Equação 48) V5BASD<sub>alterado3</sub> ("Transporte de carga rodoviário") = V5BAS<sub>alterado2</sub> ("Transporte de carga rodoviário") - 2ªDist.rod.5

E o equivalente para os demais produtos de margem de transporte.

#### H. **Geração das tabelas de margens de transporte**

Por fim, é necessário separar as matrizes de transporte por tipo de margem de transporte, isto é, cada matriz margem de transporte deve ser desagregada em três, uma de margem de transporte rodoviário de carga, uma de margem de outros transportes terrestres de carga e uma de transporte aquaviário.

A distribuição das margens segue as participações das margens distribuídas na tabela 15 nos MTT correspondentes.

Assim, a matriz V1MARDTalterado2, por exemplo, se transforma em três matrizes: V1MARDTrod, V1MARDoutosT e V1MARDTaqua, que são calculadas seguindo as equações abaixo:

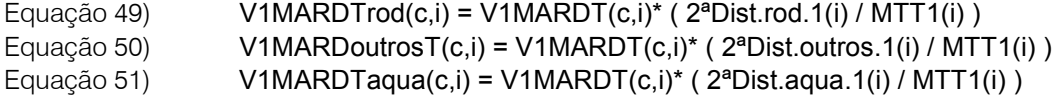

Para as demais matrizes, segue-se a mesma lógica.

SEÇÃO 4 - CALIBRAGEM DO MODELO ORANI-G – CNI – FRETE - 2015

A. Estrutura final dos dados no modelo ORANI-G – CNI – frete - 2015

A estrutura final dos dados para o modelo ORANI-G – CNI – frete – 2015 é a seguinte:

# **FIGURA A2: ESTRUTURA FINAL DOS DADOS CONSIDERANDO TODAS AS ALTERAÇÕES DESCRITAS**

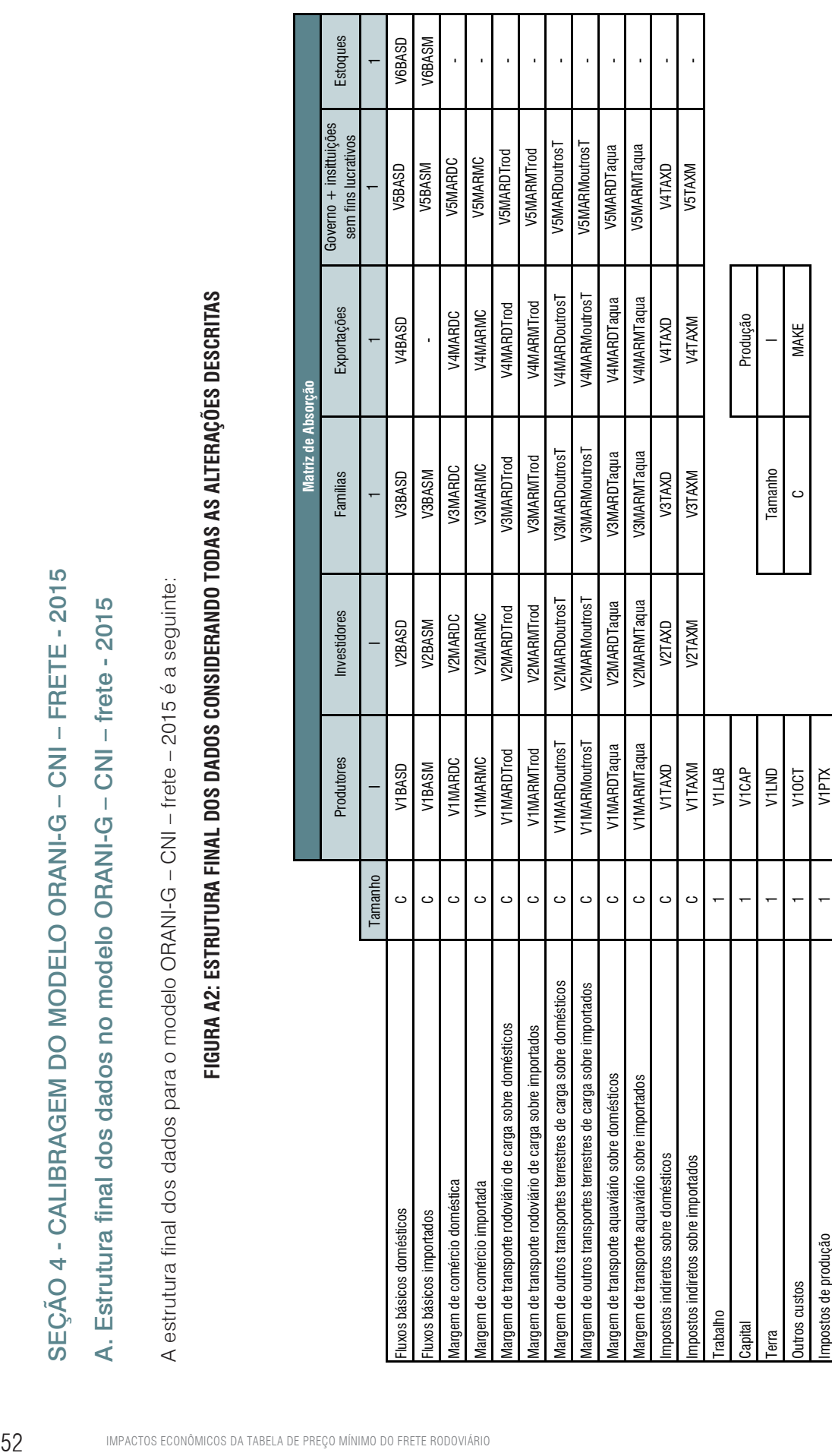

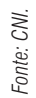

C = 128 (126 originais + transporte terrestre de carga dividido em transporte rodoviário de carga e outros transportes terrestres de carga) *C = 128 (126 originais + transporte terrestre de carga dividido em transporte rodoviário de carga e outros transportes terrestres de carga)*

Imposto de importação

Imposto de importação

Tamanho 1

Tamanho

 $\circ$ 

V0TAR

**VOTAR** 

I =67 (os 67 originais do IBGE) *I =67 (os 67 originais do IBGE)*

M=4 (comércio, transporte rodoviário de carga, outros transportes terrestres de carga e transporte aquaviário) *M=4 (comércio, transporte rodoviário de carga, outros transportes terrestres de carga e transporte aquaviário)*

S=2 (doméstico e importado) *S=2 (doméstico e importado)*

#### SEÇÃO 5 - CHOQUES E SIMULAÇÕES

Para este estudo, foram realizadas seis simulações com o Modelo ORANI-G – CNI – frete – 2015.

As primeiras quatro simulações são referentes à coluna "Variação no preço do frete (modelo), apresentada na Tabela 1. A quinta simulação foi a de impacto acumulado da variação no preço do diesel e a sexta simulação foi a de impacto do descolamento acumulado do preço do frete rodoviário.

A primeira simulação foi realizada imputando um aumento de 19% em todos os impostos que incidem sobre o diesel. Como os gastos do governo não estão atrelados à arrecadação de impostos no modelo, fazer a alteração de preços via choque nos impostos não gera nenhuma consequência além daquelas associadas às mudanças nos preços ao consumidor. Esse aumento nos impostos gera um aumento médio no preço ao consumidor do diesel de 15,2%, e um aumento no preço ao consumidor do frete rodoviário de 4,4%.

O segundo choque foi realizado imputando um aumento de 6,5% em todos os tributos que incidem sobre o diesel, o que causa um aumento no preço ao consumidor do diesel de 5,3% e um aumento no preço ao consumidor do frete rodoviário de 1,5%.

O terceiro choque foi realizado imputando um aumento de 2,0% em todos os impostos que incidem sobre o diesel, o que causa um aumento no preço ao consumidor do diesel de 1,6% e um aumento no preço ao consumidor do frete rodoviário de 0,5%.

O quarto choque foi realizado imputando uma queda de 7,5% em todos os impostos indiretos que incidem sobre o diesel, o que causa uma queda de 6,2% no preço ao consumidor de diesel e uma queda no preço ao consumidor do frete de 1,7%.

O quinto choque foi para calcular o efeito econômico de o diesel ter se elevado em 15,6% entre julho de 2017 e janeiro de 2019. Neste caso, o choque foi de 19,2% em todos os impostos que incidem sobre o diesel. Essa simulação gerou os resultados de redução de 0,20% no PIB real, de 0,40% no emprego e aumento de 0,73 ponto no índice de preço ao consumidor.

O sexto choque foi o da diferença entre o preço da tabela e o preço que seria de mercado, obtido nas primeiras quatro simulações. Neste caso foi imputado um choque de 7,4% em todos os impostos que incidem sobre o frete, resultando em uma queda do PIB real de 0,11%, queda no emprego de 0,22% e aumento de 0,34 no índice de preço ao consumidor.

Primeiro choque: **shock** f0tax s("DieselComb", TAXS) = uniform 19; Segundo choque: **shock** f0tax s("DieselComb", TAXS) = uniform 6.5; Terceiro choque: shock f0tax\_s(*"DieselComb"*, TAXS) = uniform 2; Quarto choque: **shock** f0tax s("DieselComb", TAXS) = uniform -7.5; Quinto choque: shock f0tax\_s(*"DieselComb"*, TAXS) = uniform 19.2; Sexto choque: **shock** f0tax s("TTCargaRod", TAXS) = uniform 7.4;

<span id="page-54-0"></span>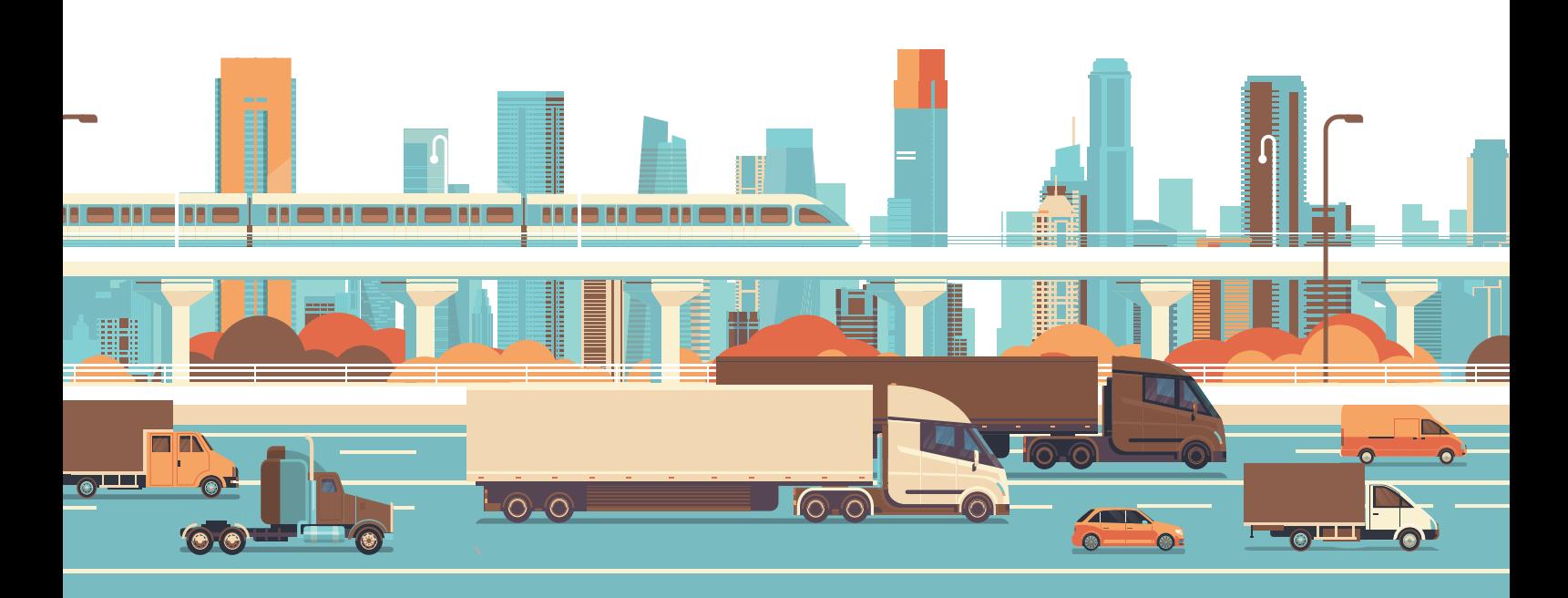

## ANEXOS

## <span id="page-56-0"></span>ANEXO 1

#### **Tabela: código e descrição dos produtos da MIP 2015**

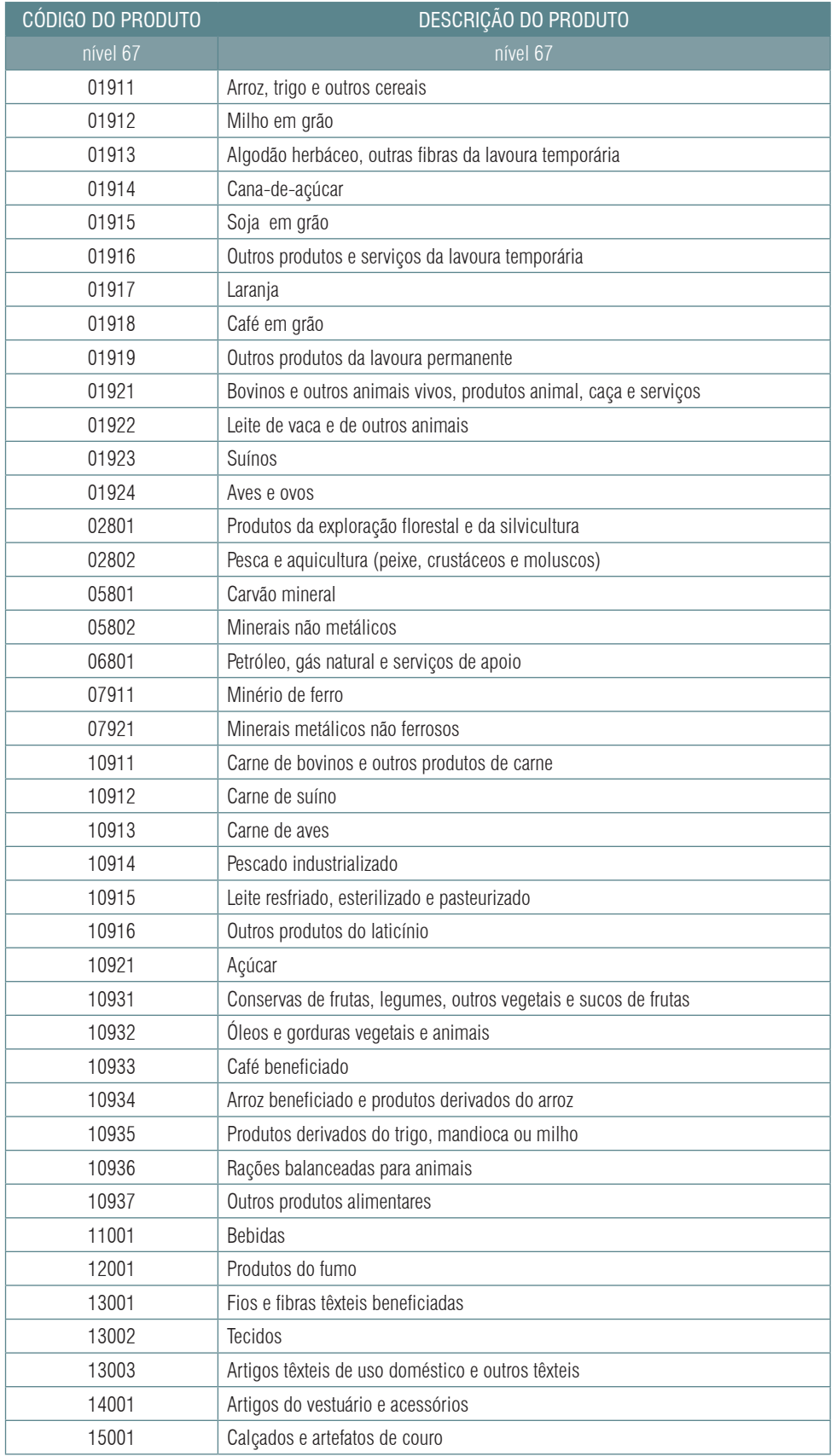

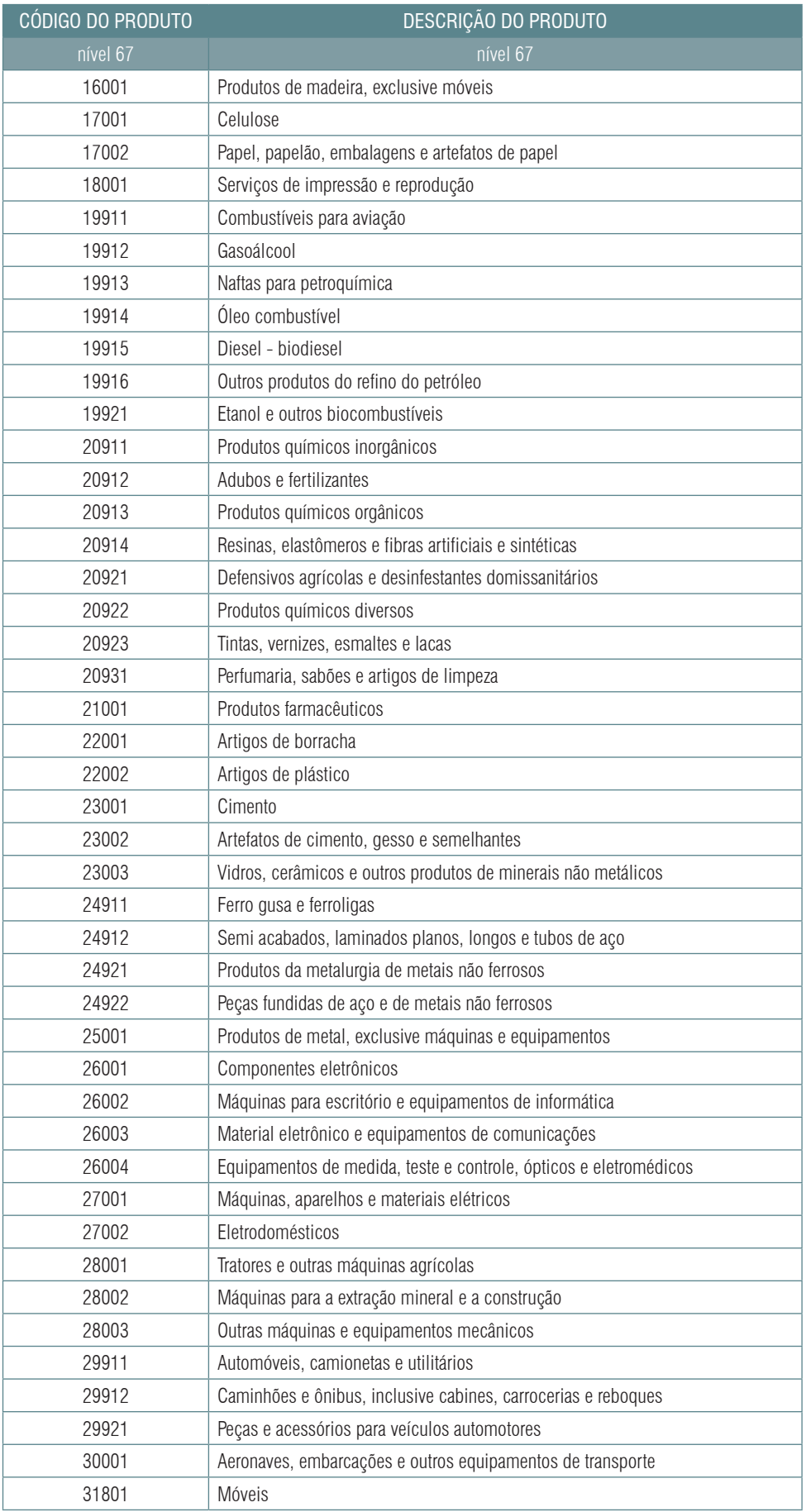

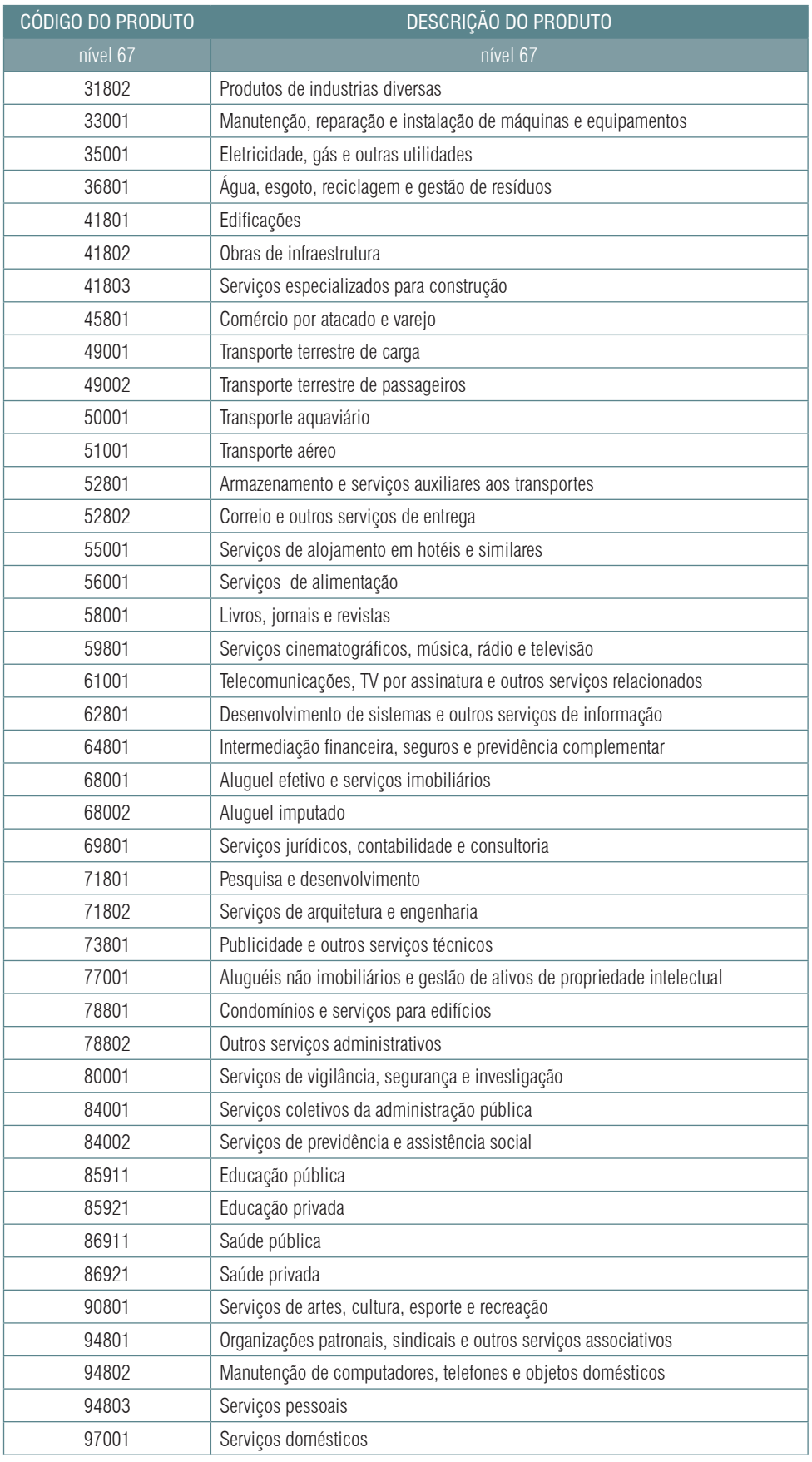

## <span id="page-59-0"></span>ANEXO 2

#### **Tabela: código e descrição dos setores da MIP 2015**

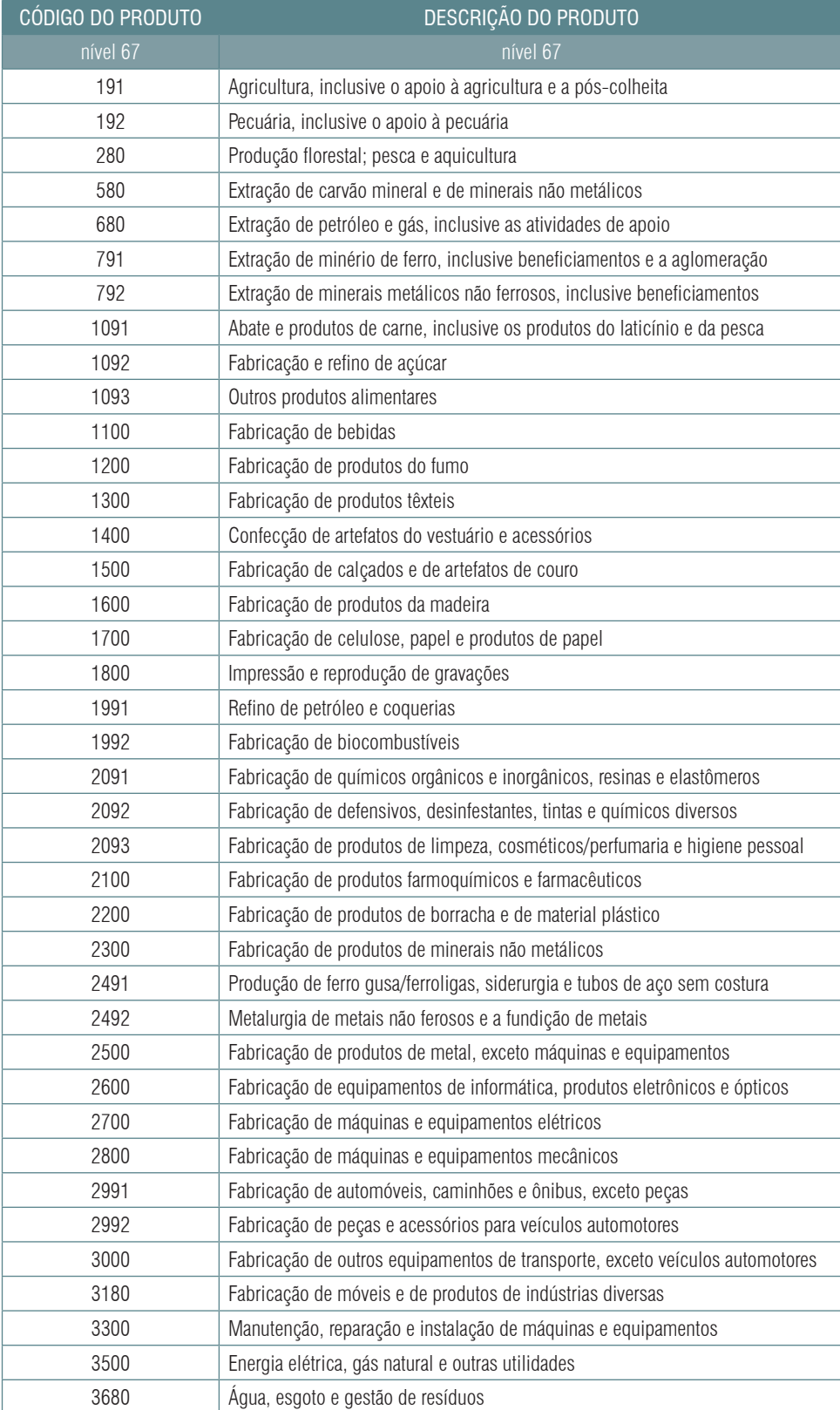

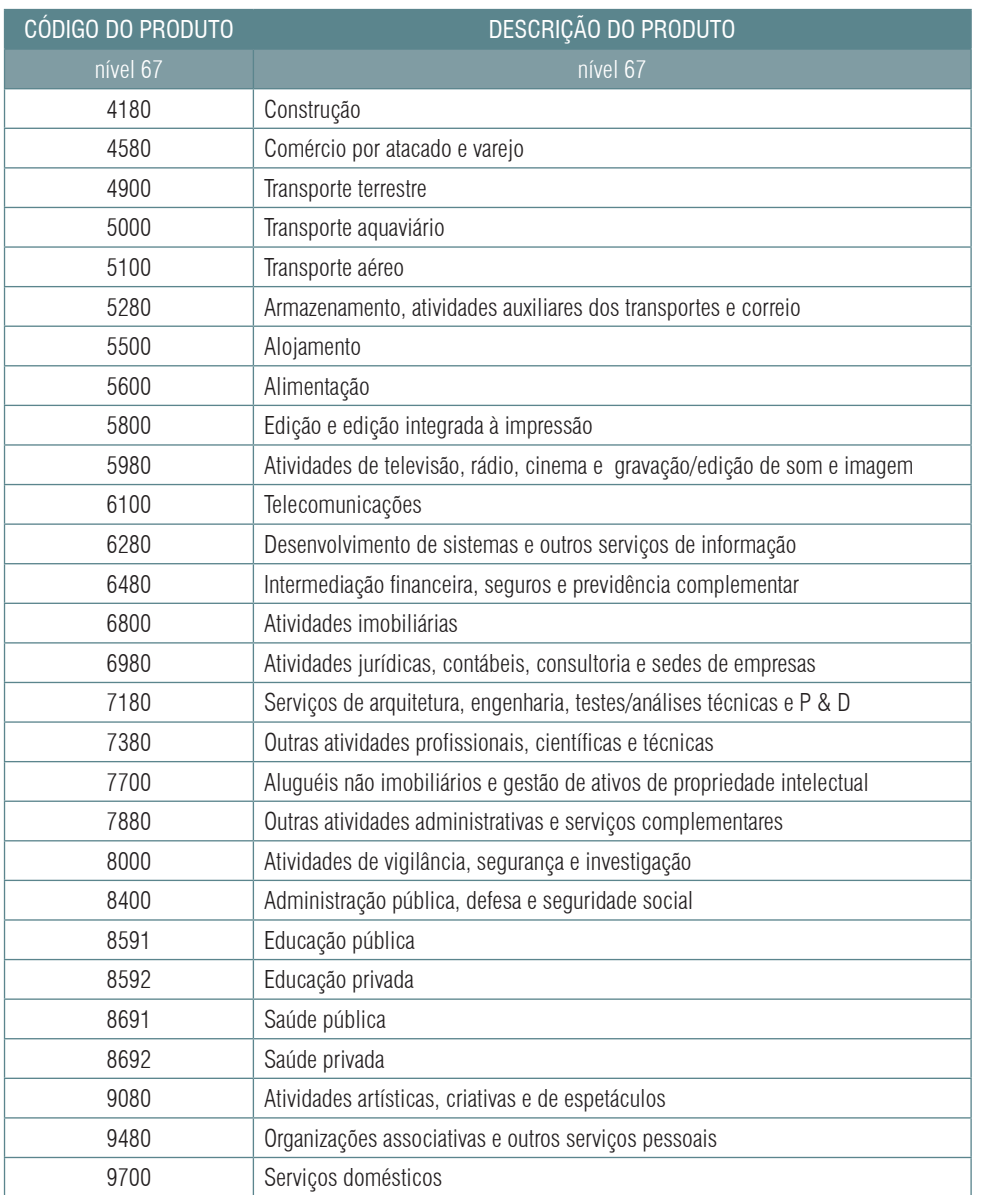

*Fonte: IBGE*

### <span id="page-61-0"></span>ANEXO 3

#### **Tabela de valores e TKU de modais de transporte por grupo de mercadoria (EPL)**

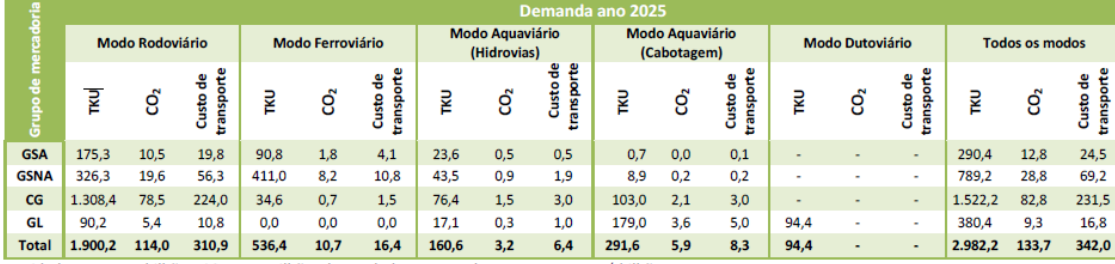

Unidades: TKU- em bilhões; CO<sub>2</sub>- em milhões de toneladas; e custo de transporte - em R\$ bilhões

*Fonte: EPL*

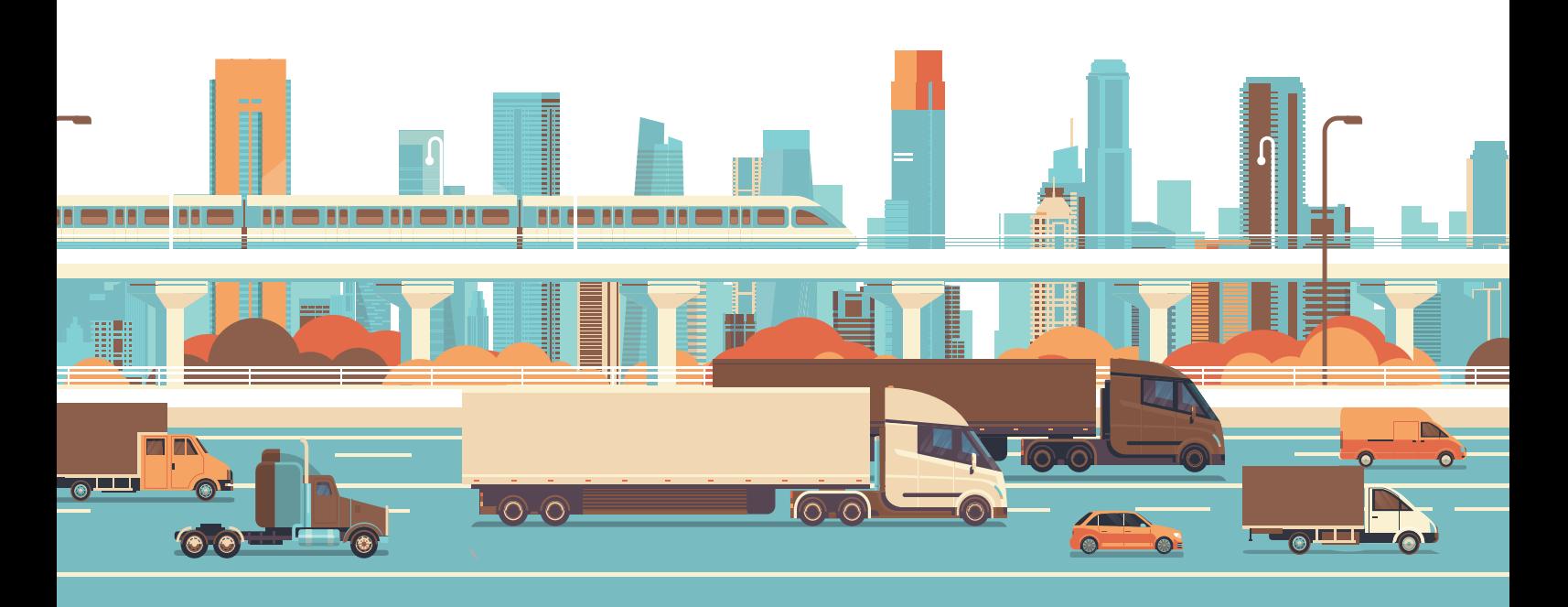

## REFERÊNCIAS

ANFAVEA - Associação Nacional dos Fabricantes de Veículos Automotores. Estatísticas, séries históricas. Disponível em <<http://www.anfavea.com.br/estatisticas.html>>. Acesso em 13/05/2019.

Agência Nacional de Transportes Terrestres – ANTT. Resolução ANTT Nº 5.820, de 30 de maio de 2018. Disponível em < http://www.antt.gov.br/cargas/arquivos old/Tabelas de Precos\_ Minimos do Transporte Rodoviario de Cargas.html>. Acesso em 13/05/2019.

Agência Nacional de Transportes Terrestres – ANTT. Resolução ANTT Nº 5.827, de 04 de setembro de 2018. Disponível em < [http://www.antt.gov.br/cargas/arquivos\\_old/Tabelas\\_de\\_](http://www.antt.gov.br/cargas/arquivos_old/Tabelas_de_Precos_Minimos_do_Transporte_Rodoviario_de_Car) Precos Minimos do Transporte Rodoviario de Cargas.html>. Acesso em 13/05/2019.

Agência Nacional de Transportes Terrestres – ANTT. Resolução ANTT Nº 5.835, de 20 de novembro de 2018. Disponível em < [http://www.antt.gov.br/cargas/arquivos\\_old/Tabelas\\_de\\_](http://www.antt.gov.br/cargas/arquivos_old/Tabelas_de_Precos_Minimos_do_Transporte_Rodoviario_de_Car) Precos Minimos do Transporte Rodoviario de Cargas.html>. Acesso em 13/05/2019.

Agência Nacional de Transportes Terrestres – ANTT. Resolução ANTT Nº 5.839, de 17 de janeiro de 2018. Disponível em < http://www.antt.gov.br/cargas/arquivos old/Tabelas de Precos Minimos do Transporte Rodoviario de Cargas.html>. Acesso em 13/05/2019.

Agência Nacional do Petróleo, Gás Natural e Biocombustíveis – ANP. Série histórica do levantamento de preços e de margens de comercialização de combustíveis. Disponível em < [http://www.anp.gov.br/precos-e-defesa/234-precos/levantamento-de-precos/868-serie](http://www.anp.gov.br/precos-e-defesa/234-precos/levantamento-de-precos/868-serie-historica-do-levan)[historica-do-levantamento-de-precos-e-de-margens-de-comercializacao-de-combustiveis>](http://www.anp.gov.br/precos-e-defesa/234-precos/levantamento-de-precos/868-serie-historica-do-levan). Acesso em 21/01/2019.

Comissão Nacional de Classificação do Instituto Brasileiro de Geografia e Estatística – Concla/ IBGE. Estrutura da CNAE 2.0. Disponível em <[https://cnae.ibge.gov.br/?view=divisao&tipo=](https://cnae.ibge.gov.br/?view=divisao&tipo=cnae&versao=9&divisao=49) [cnae&versao=9&divisao=49](https://cnae.ibge.gov.br/?view=divisao&tipo=cnae&versao=9&divisao=49)>. Acesso em 13/05/2019.

Confederação Nacional da Indústria - CNI. Impactos do tabelamento do frete rodoviário. Disponível em: <[http://www.portaldaindustria.com.br/estatisticas/ce-impactos-do-tabelamento](http://www.portaldaindustria.com.br/estatisticas/ce-impactos-do-tabelamento-do-frete-rodoviario/)[do-frete-rodoviario/>](http://www.portaldaindustria.com.br/estatisticas/ce-impactos-do-tabelamento-do-frete-rodoviario/). Acesso em 13/05/2019.

EPL – Empresa de Planejamento e Logística S.A. Plano Nacional de logística – PNL 2025. Disponível em: <<https://www.epl.gov.br/plano-nacional-de-logistica-pnl>>. 2018. Acesso em 13/05/2019.

EPL – Empresa de Planejamento e Logística S.A. Transporte inter-regional de carga no Brasil - Panorama 2015 – Carregamento com a matriz origem destino. 2015. Disponível em [<https://www.](https://www.epl.gov.br/transporte-inter-regional-de-carga-no-brasil-panorama-2015) [epl.gov.br/transporte-inter-regional-de-carga-no-brasil-panorama-2015>](https://www.epl.gov.br/transporte-inter-regional-de-carga-no-brasil-panorama-2015). Acesso em:13/05/2019.

Horridge, Mark. ORANI-G: A generic single-country computable general equilibrium model. Centre of Policy Studies and Impact Project, Monash University, Australia. 2003. Disponível em <<https://www.copsmodels.com/ftp/gpextra/oranig06doc.pdf>> Acesso em: 13/05/2019.

Instituto Brasileiro de Geografia e Estatística - IBGE. Matriz de Insumo Produto 2015. Disponível em < [https://www.ibge.gov.br/estatisticas/economicas/contas-nacionais/9085-matriz-de-insumo](https://www.ibge.gov.br/estatisticas/economicas/contas-nacionais/9085-matriz-de-insumo-produto.html?)[produto.html?=&t=publicacoes>](https://www.ibge.gov.br/estatisticas/economicas/contas-nacionais/9085-matriz-de-insumo-produto.html?). Acesso em 03/12/2018.

Instituto Brasileiro de Geografia e Estatística – IBGE. Sistema de Contas Nacionais Trimestrais. Disponível em <[https://www.ibge.gov.br/estatisticas/economicas/contas-nacionais/9300-contas](https://www.ibge.gov.br/estatisticas/economicas/contas-nacionais/9300-contas-nacionais-trimestrais.h)[nacionais-trimestrais.html?=&t=o-que-e](https://www.ibge.gov.br/estatisticas/economicas/contas-nacionais/9300-contas-nacionais-trimestrais.h)>. Acesso em 03/12/2018.

Instituto Brasileiro de Geografia e Estatística - IBGE. Sistema de Contas Nacionais. Disponível em < [https://www.ibge.gov.br/estatisticas/economicas/contas-nacionais/9052-sistema-de-contas](https://www.ibge.gov.br/estatisticas/economicas/contas-nacionais/9052-sistema-de-contas-nacionais-br)[nacionais-brasil.html?=&t=o-que-e>](https://www.ibge.gov.br/estatisticas/economicas/contas-nacionais/9052-sistema-de-contas-nacionais-br). Acesso em 03/12/2018.

CNI *Robson Braga de Andrade* Presidente

#### DIRETORIA DE POLÍTICAS E ESTRATÉGIA - DIRPE

*José Augusto Coelho Fernandes* Diretor de Políticas e Estratégia

Gerência Executiva de Pesquisa e Competitividade – GPC *Renato da Fonseca* Gerente-Executivo de Pesquisa e Competitividade

*Maria Carolina Correia Marques* Equipe técnica

*Carla Regina Pereira Gadêlha* Produção Editorial e Diagramação

#### DIRETORIA DE SERVIÇOS CORPORATIVOS – DSC

*Fernando Augusto Trivellato* Diretor de Serviços Corporativos

#### Área de Administração, Documentação e Informação – ADINF

*Maurício Vasconcelos de Carvalho*  Gerente-Executivo de Administração, Documentação e Informação

*Alberto Nemoto Yamaguti* Normalização

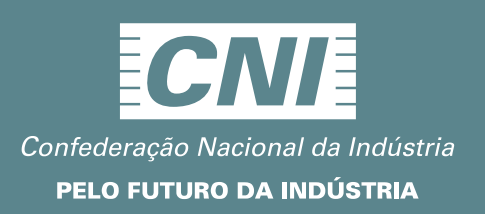